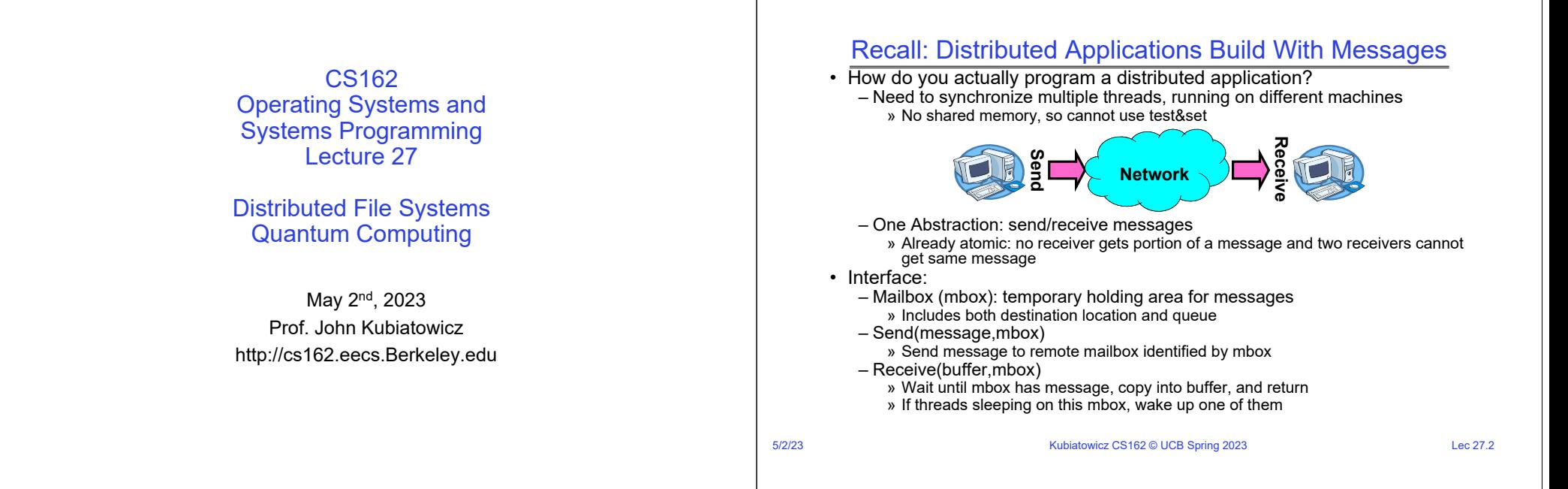

### Recall: Endianness

- For a byte-address machine, which end of a machine-recognized object (e.g., int) does its byteaddress refer to?
- Big Endian: address is the most-significant bits
- Little Endian: address is the least-significant bits

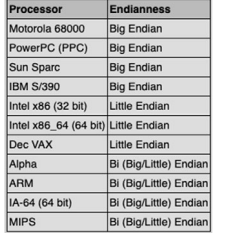

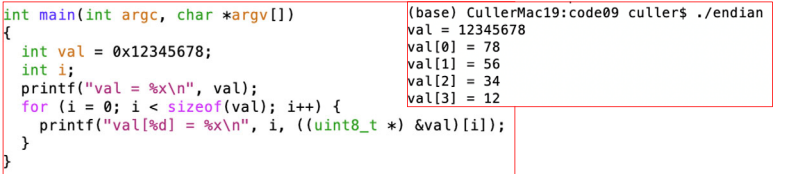

### Dealing with Endianness between Hosts

- Decide on an "on-wire" endianness
- Convert from native endianness to "on-wire" endianness before sending out data **(serialization/marshalling)**
	- uint32\_t htonl(uint32\_t) and uint16\_t htons(uint16\_t) convert from native endianness to network endianness (big endian)
- Convert from "on-wire" endianness to native endianness when receiving data **(deserialization/unmarshalling)**
	- uint32\_t ntohl(uint32\_t) and uint16\_t ntohs(uint16\_t) convert from network endianness to native endianness (big endian)
- What "endianness" is the network?
	- Big Endian
	- Network macros (htonl(), htons(), ntohl(), and ntohs()) convert for you without you needing to know one way or another.

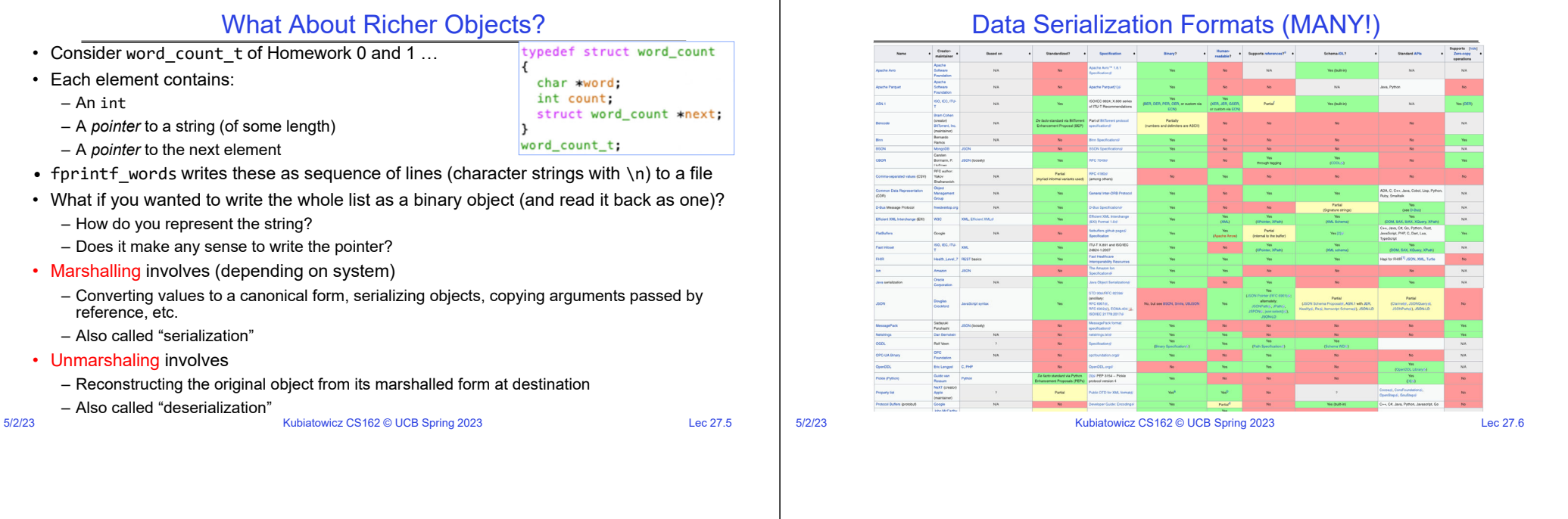

### Remote Procedure Call (RPC)

- Raw messaging is a bit too low-level for programming
	- Must wrap up information into message at source
	- Must decide what to do with message at destination
	- May need to sit and wait for multiple messages to arrive
	- And must deal with machine representation by hand
- Another option: Remote Procedure Call (RPC)
	- Calls a procedure on a remote machine
	- Idea: Make communication look like an ordinary function call
	- Automate all of the complexity of translating between representations
	- Client calls: **remoteFileSystemRead("rutabaga");**
	- Translated automatically into call on server: **fileSysRead("rutabaga");**

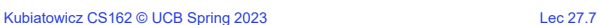

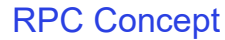

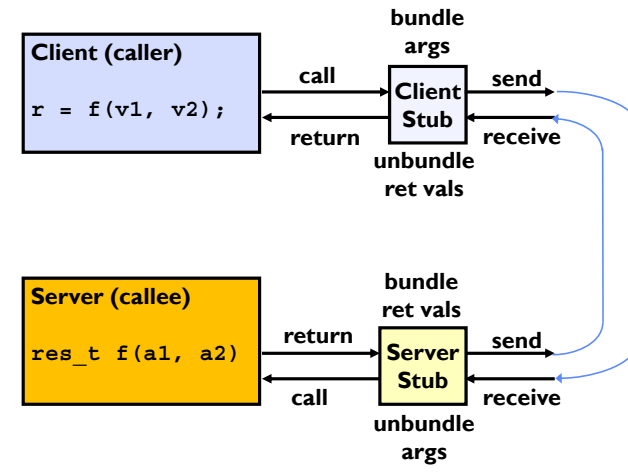

### RPC Information Flow

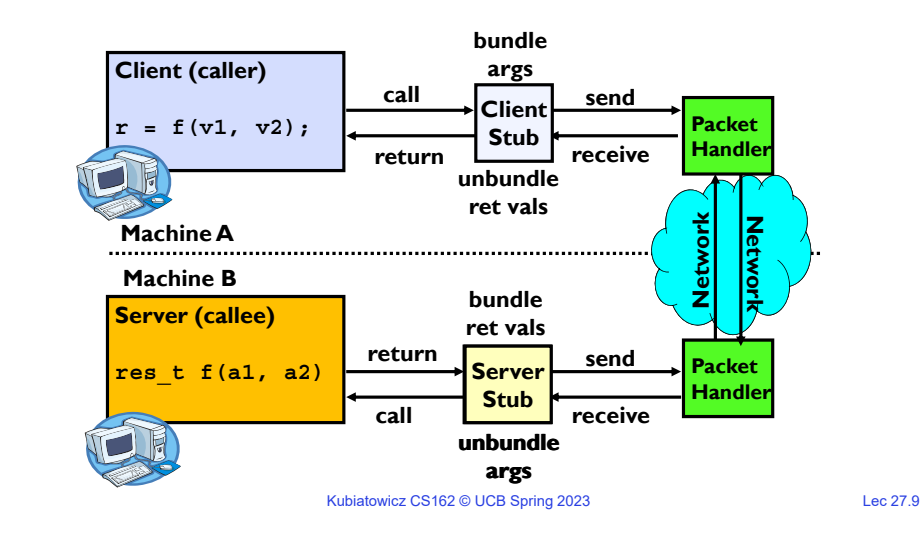

### RPC Details (1/3)

- Request-response message passing (under covers!)
- Equivalence with regular procedure call
	- Parameters  $\Leftrightarrow$  Request Message
	- Result  $\Leftrightarrow$  Reply message
	- Name of Procedure: Passed in request message
	- Return Address: mbox2 (client return mail box)
- Stub generator: Compiler that generates stubs
	- Input: interface definitions in an "interface definition language (IDL)" » Contains, among other things, types of arguments/return
	- Output: stub code in the appropriate source language
	- » Code for client to pack message, send it off, wait for result, unpack result and return to caller

Kubiatowicz CS162 © UCB Spring 2023 Lec 27.10

» Code for server to unpack message, call procedure, pack results, send them off

### RPC Details (2/3)

- Cross-platform issues:
	- What if client/server machines are different architectures/ languages? » Convert everything to/from some canonical form
		- » Tag every item with an indication of how it is encoded (avoids unnecessary conversions)
- How does client know which mbox (destination queue) to send to?
	- Need to translate name of remote service into network endpoint (Remote machine, port, possibly other info)
	- Binding: the process of converting a user-visible name into a network endpoint
		- » This is another word for "naming" at network level
		- » Static: fixed at compile time
		- » Dynamic: performed at runtime

### RPC Details (3/3)

• Dynamic Binding

5/2/23

- Most RPC systems use dynamic binding via name service
	- » Name service provides dynamic translation of service  $\rightarrow$  mbox
- Why dynamic binding?
	- » Access control: check who is permitted to access service
	- » Fail-over: If server fails, use a different one
- What if there are multiple servers?
	- Could give flexibility at binding time
		- » Choose unloaded server for each new client
	- Could provide same mbox (router level redirect)
		- » Choose unloaded server for each new request
		- » Only works if no state carried from one call to next
- What if multiple clients?
	- Pass pointer to client-specific return mbox in request

5/2/23

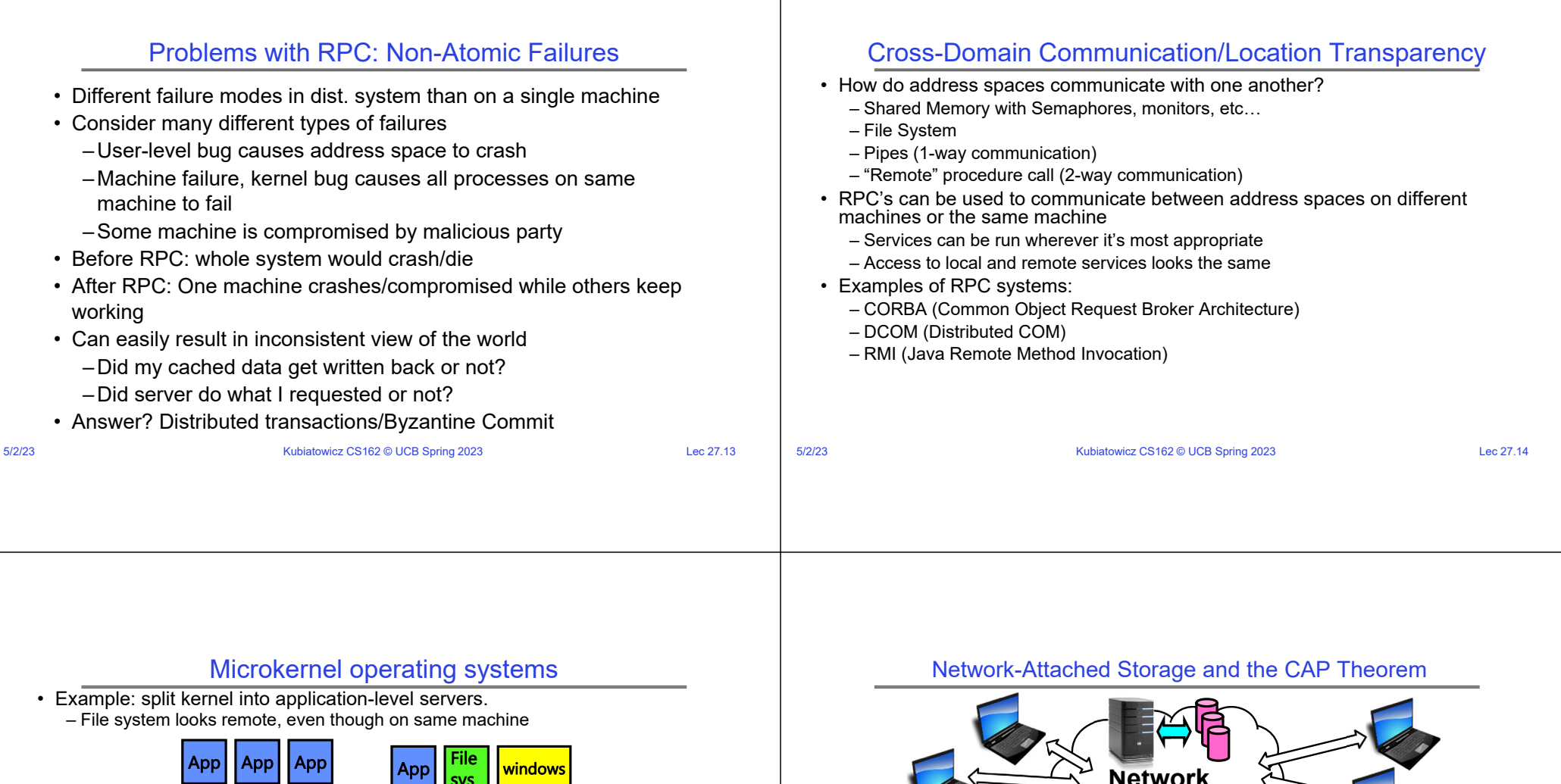

- file system Window VM Networking **Threads** Monolithic StructureRPC address spaces threadsMicrokernel Structure
- Why split the OS into separate domains?
	- Fault isolation: bugs are more isolated (build a firewall)
	- Enforces modularity: allows incremental upgrades of pieces of software (client or server)
	- Location transparent: service can be local or remote
		- » For example in the X windowing system: Each X client can be on a separate machine from X server; Neither has to run on the machine with the frame buffer.

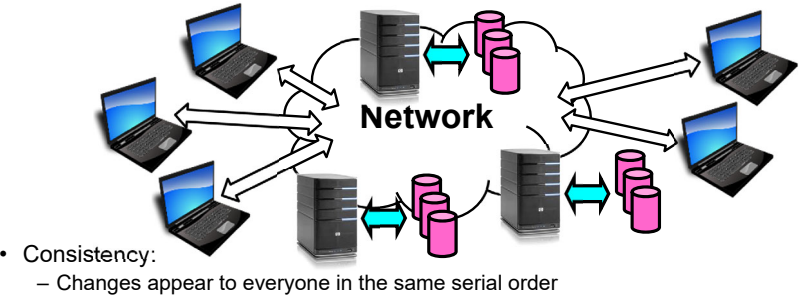

- Availability:
	- Can get a result at any time
- Partition-Tolerance
	- System continues to work even when network becomes partitioned
- Consistency, Availability, Partition-Tolerance (CAP) Theorem: Cannot have all three at same time
- Kubiatowicz CS162 © UCB Spring 2023 Lec 27.16 – Otherwise known as "Brewer's Theorem"

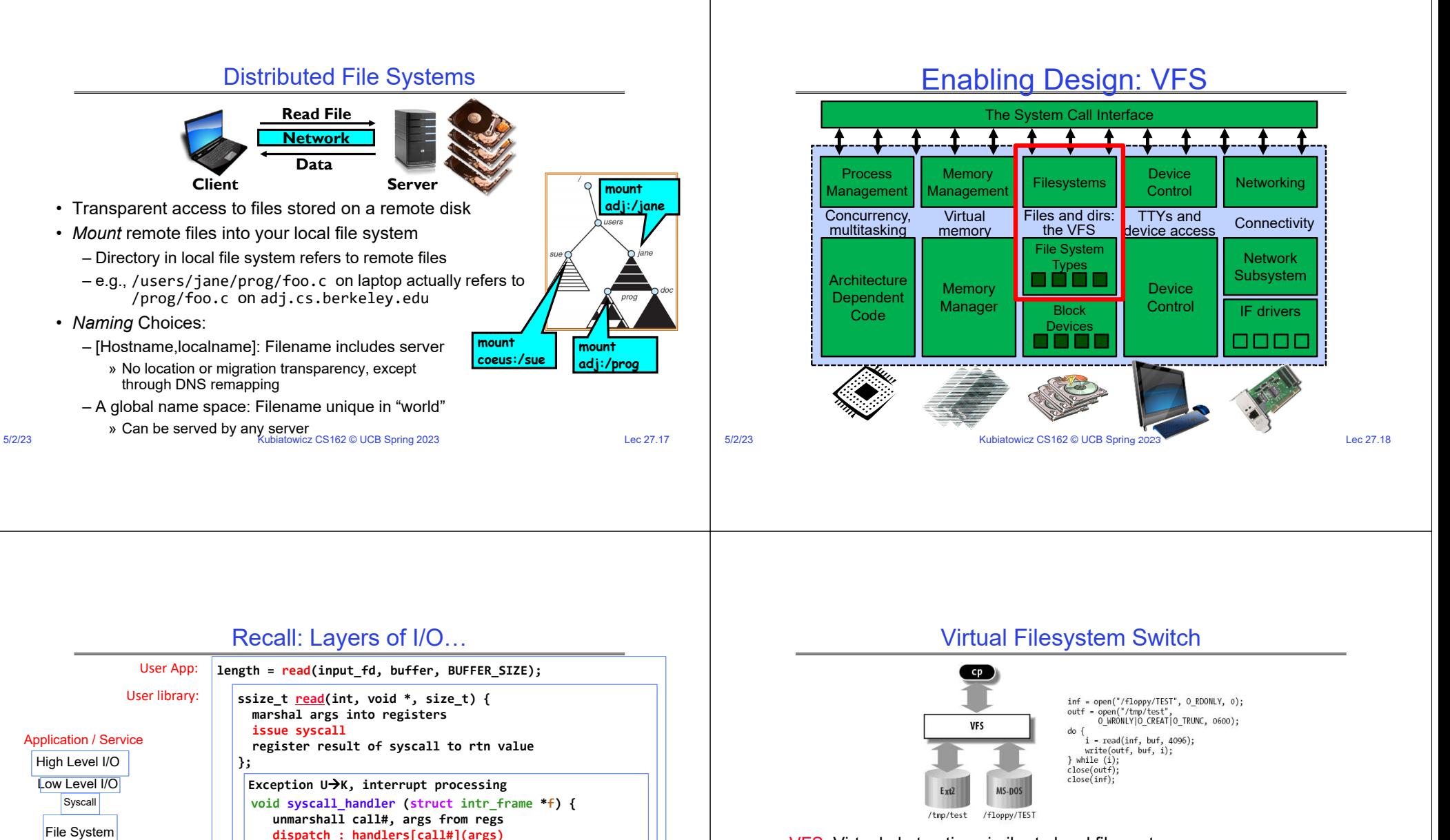

- VFS: Virtual abstraction similar to local file system
	- Provides virtual superblocks, inodes, files, etc
	- Compatible with a variety of local and remote file systems » provides object-oriented way of implementing file systems
- VFS allows the same system call interface (the API) to be used for different types of file systems
	- The API is to the VFS interface, rather than any specific type of file system

**}**

**}**

**marshal results fo syscall ret**

**ssize\_t vfs\_read(struct file \*file, char \_\_user \*buf,**

**User Process/File System relationship call device driver to do the work**

**size\_t count, loff\_t \*pos) {**

**Device Driver**

5/2/23

I/O Driver

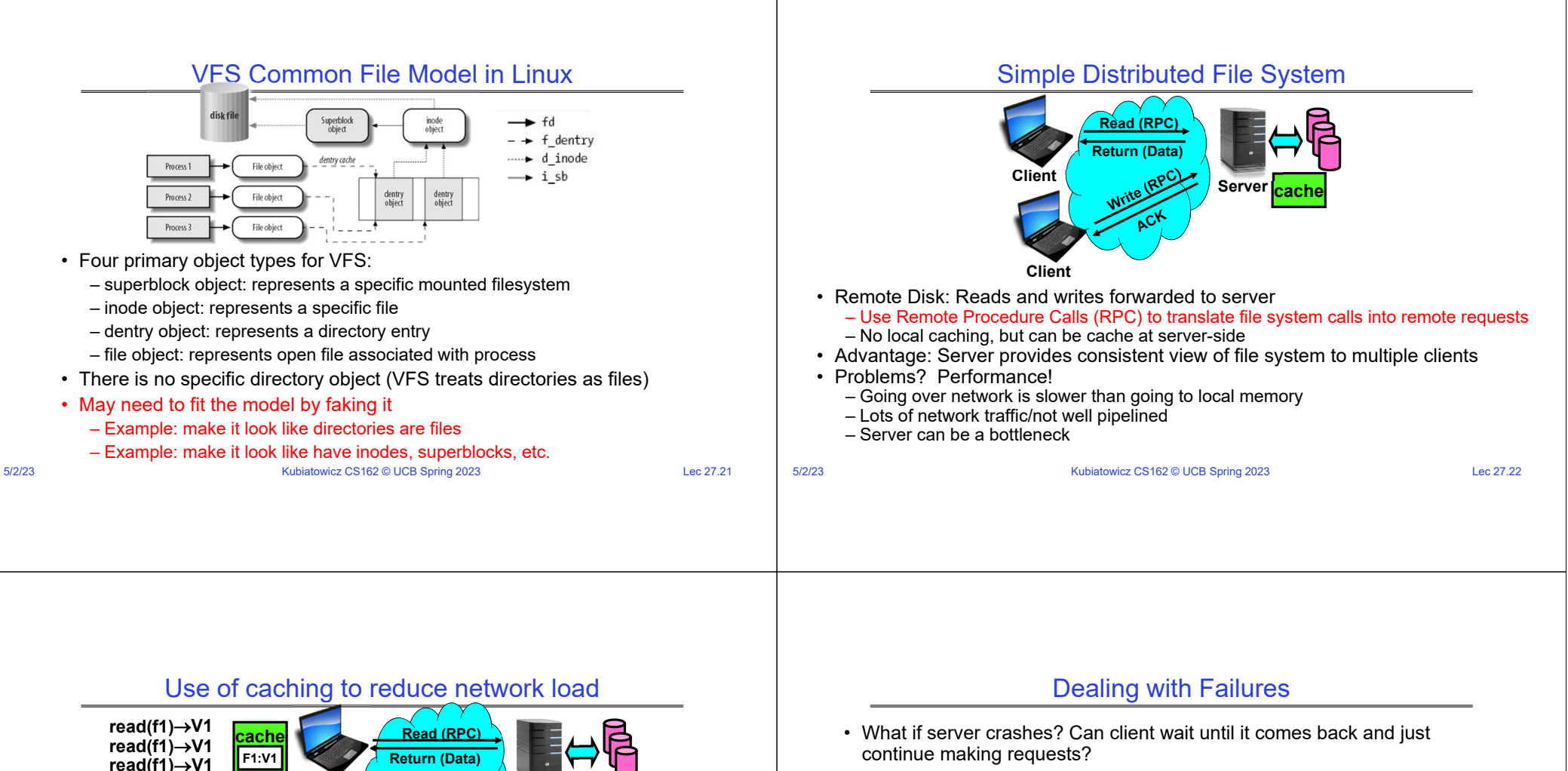

- Changes in server's cache but not in disk are lost
- What if there is shared state across RPC's?
	- Client opens file, then does a seek
	- Server crashes
	- What if client wants to do another read?
- Similar problem: What if client removes a file but server crashes before acknowledgement?

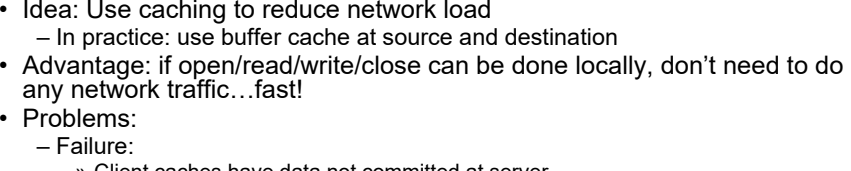

» Client caches have data not committed at server

**cache**

**F1:V2**

– Cache consistency!

**write(f1) OK read(f1)V2**

**read(f1)** $\rightarrow$ V1

5/2/23

» Client caches not consistent with server/each other

```
Kubiatowicz CS162 © UCB Spring 2023 Lec 27.23
```
**Client**

**Client**

5/2/23

**cacheF1:V2 F1:V1**

**Server**

### Stateless Protocol

5/2/23Kubiatowicz CS162 © UCB Spring 2023 Lec 27.25 Stateless Protocol: A protocol in which all information required to service a request is included with the request • Even better: Idempotent Operations – repeating an operation multiple times is same as executing it just once (e.g., storing to a mem addr.) • Client: timeout expires without reply, just run the operation again (safe regardless of first attempt) • Recall HTTP: Also a stateless protocol – Include cookies with request to simulate a session 5/2/23Kubiatowicz CS162 © UCB Spring 2023 Lec 27.26 • Three Layers for NFS system – UNIX file-system interface: open, read, write, close calls + file descriptors – VFS layer: distinguishes local from remote files » Calls the NFS protocol procedures for remote requests – NFS service layer: bottom layer of the architecture » Implements the NFS protocol • NFS Protocol: RPC for file operations on server – XDR Serialization standard for data format independence – Reading/searching a directory – manipulating links and directories – accessing file attributes/reading and writing files • Write-through caching: Modified data committed to server's disk before results are returned to the client – lose some of the advantages of caching – time to perform write() can be long – Need some mechanism for readers to eventually notice changes! (more on this later)

### NFS Continued

- NFS servers are stateless; each request provides all arguments require for execution
	- E.g. reads include information for entire operation, such as
	- **ReadAt(inumber,position)**, not **Read(openfile)**
	- No need to perform network open() or close() on file each operation stands on its own
- Idempotent: Performing requests multiple times has same effect as performing them exactly once
	- Example: Server crashes between disk I/O and message send, client resend read, server does operation again
	- Example: Read and write file blocks: just re-read or re-write file block no other side effects
	- Example: What about "remove"? NFS does operation twice and second time returns an advisory error
- Failure Model: Transparent to client system
	- Is this a good idea? What if you are in the middle of reading a file and server crashes?
	- Options (NFS Provides both):
		- » Hang until server comes back up (next week?)
- network)<br>3 Kubiatowicz CS162 © UCB Spring 2023 Lec 27.27 5/2/23 » Return an error. (Of course, most applications don't know they are talking over

## NFS Architecture

Case Study: Network File System (NFS)

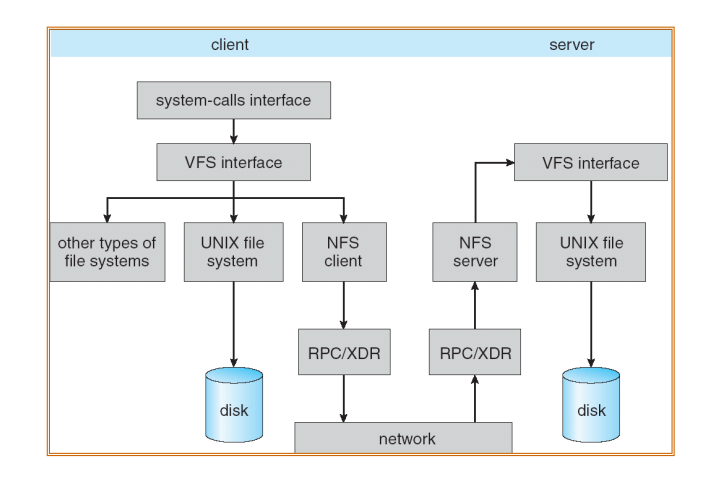

### NFS Cache consistency

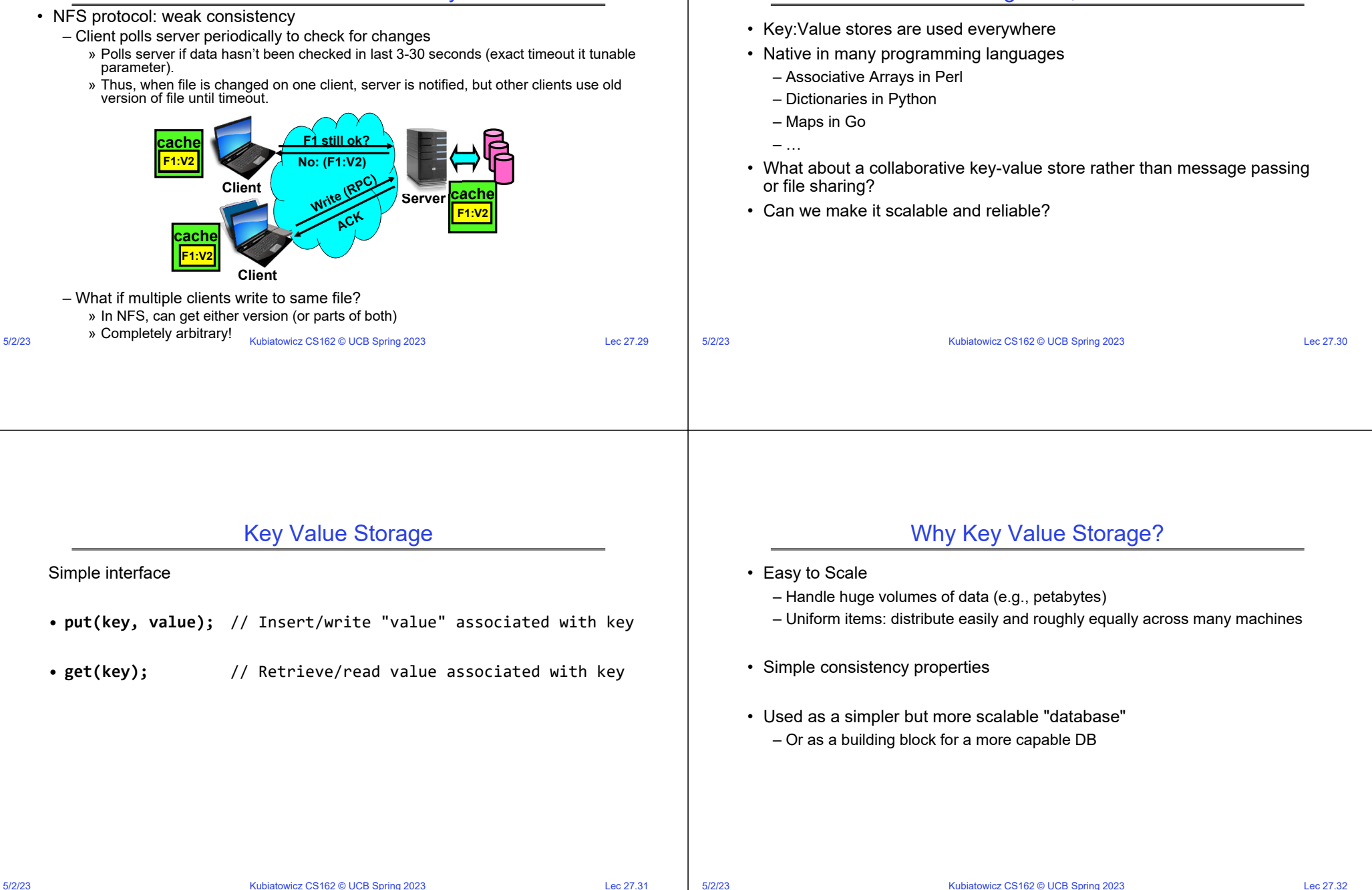

What about: Sharing Data, rather than Files ?

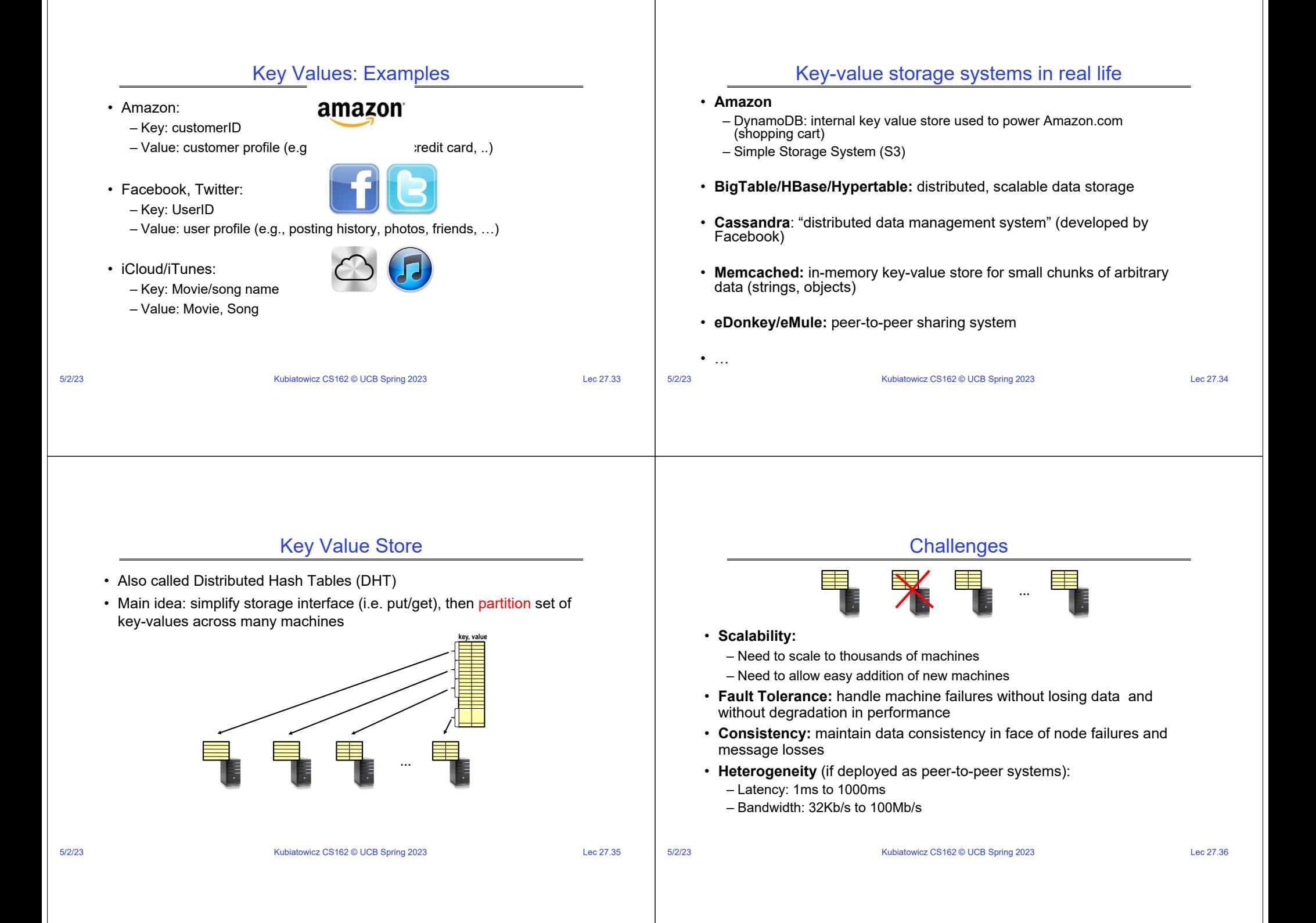

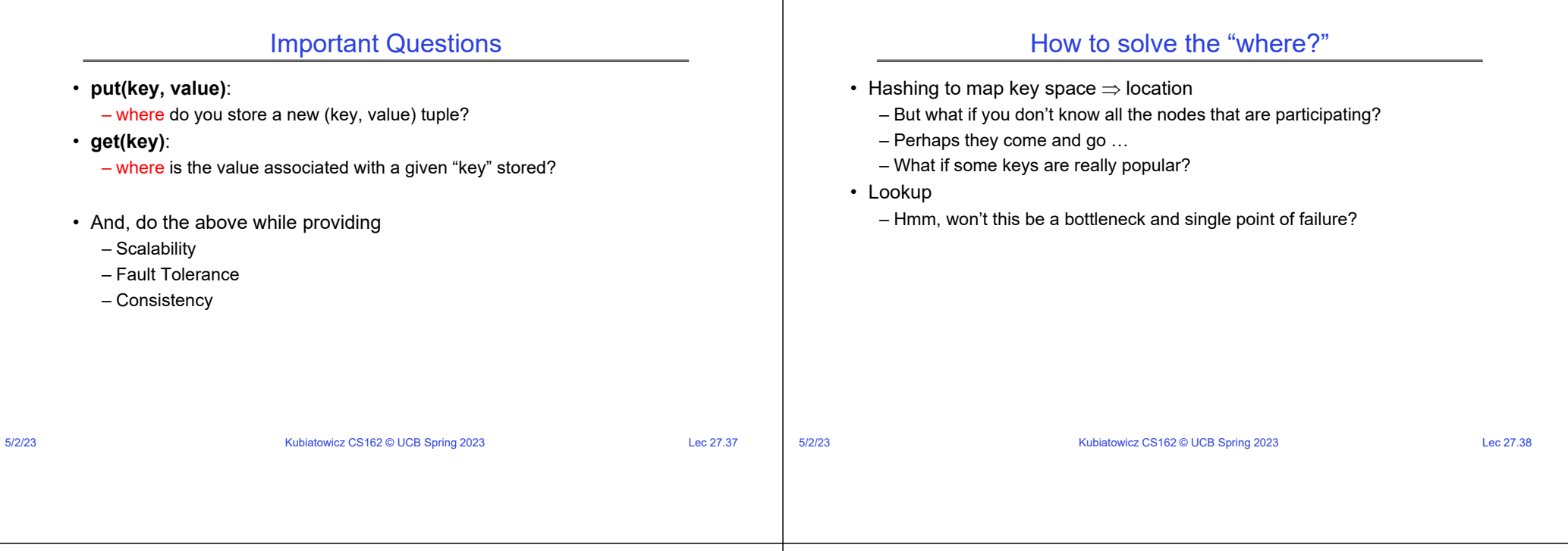

### Recursive Directory Architecture (put)

• Have a node maintain the mapping between **keys** and the **machines (nodes)** that store the **values** associated with the **keys**

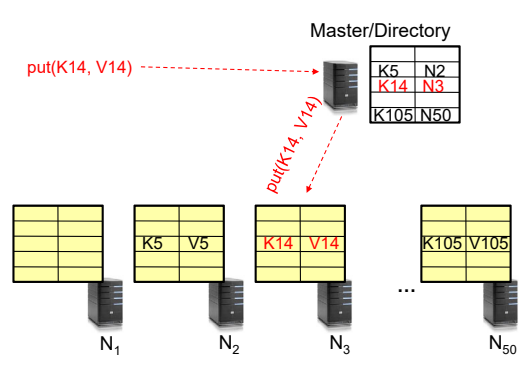

## Recursive Directory Architecture (get)

• Have a node maintain the mapping between **keys** and the **machines (nodes)** that store the **values** associated with the **keys**

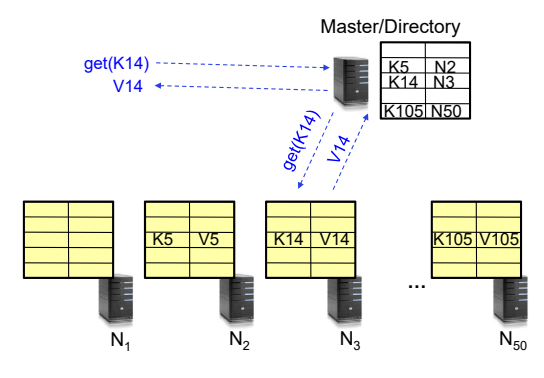

5/2/23

Kubiatowicz CS162 © UCB Spring 2023

### Iterative Directory Architecture (put)

- Having the master relay the requests **recursive query**
- Another method: **iterative query** (this slide)
	- Return node to requester and let requester contact node

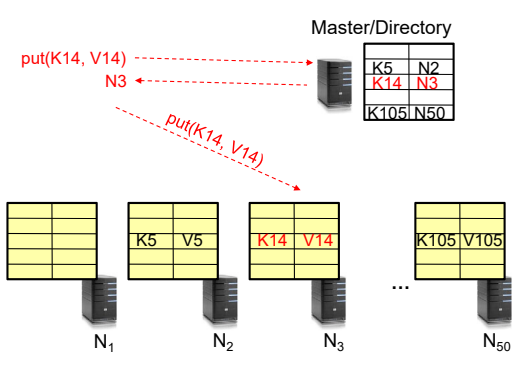

Kubiatowicz CS162 © UCB Spring 2023 Lec 27.41

5/2/23

### Iterative Directory Architecture (get)

- Having the master relay the requests **recursive query**
- Another method: **iterative query** (this slide)
	- Return node to requester and let requester contact node

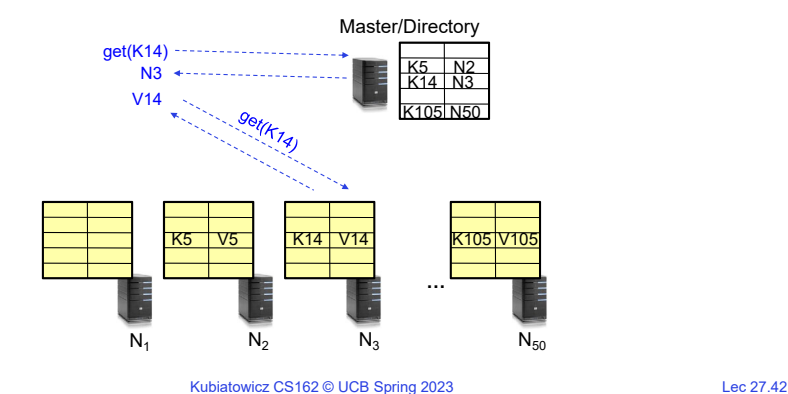

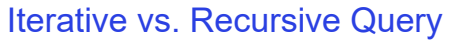

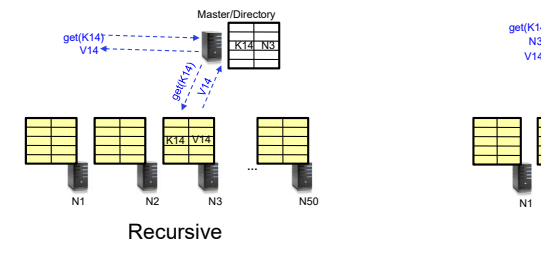

- + Faster, as directory server is typically close to storage nodes
- + Easier for consistency: directory can enforce an order for all puts and gets
- Directory is a performance bottleneck

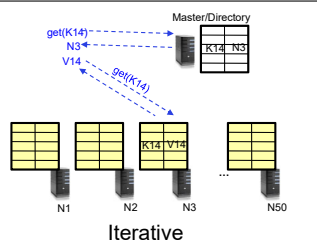

+ More scalable, clients do more work - Harder to enforce consistency

### Fault Tolerance

- Replicate value on several nodes
- Usually, place replicas on different racks in a datacenter to guard against rack failures

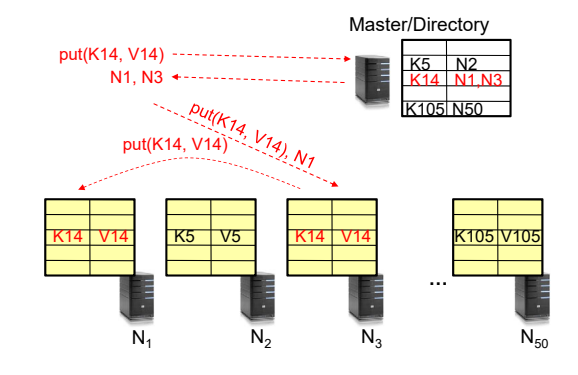

5/2/23

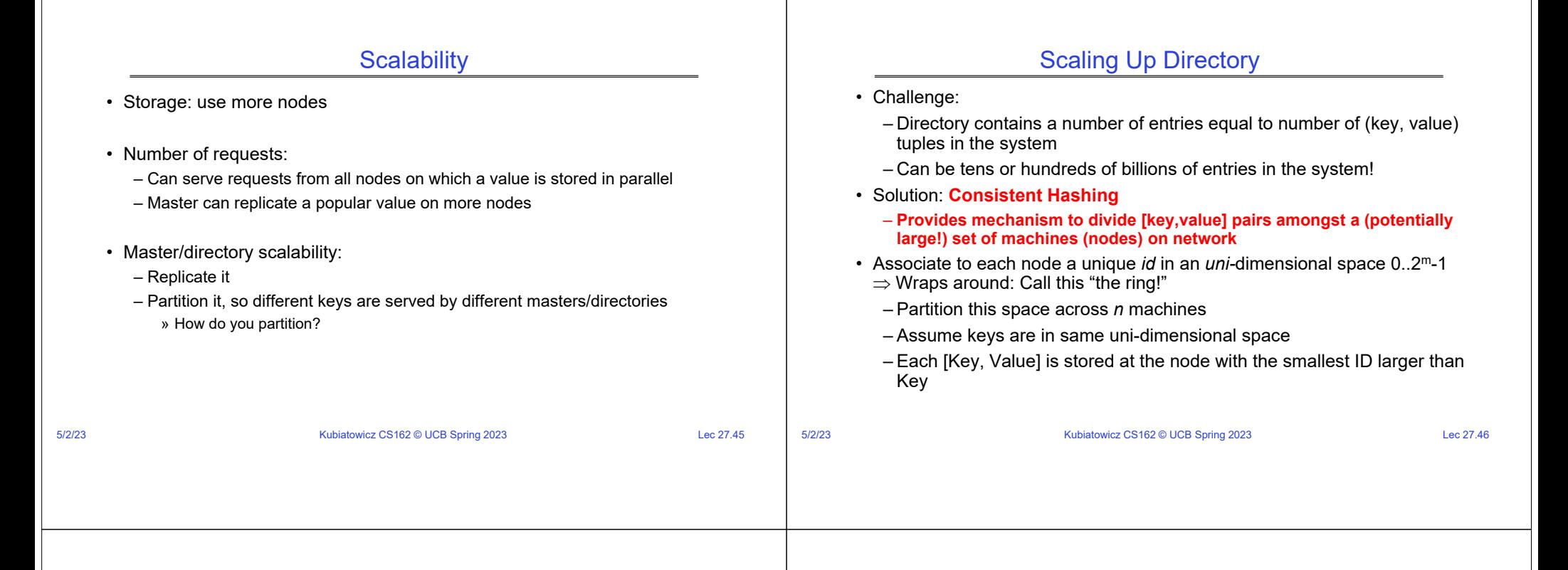

### Key to Node Mapping Example

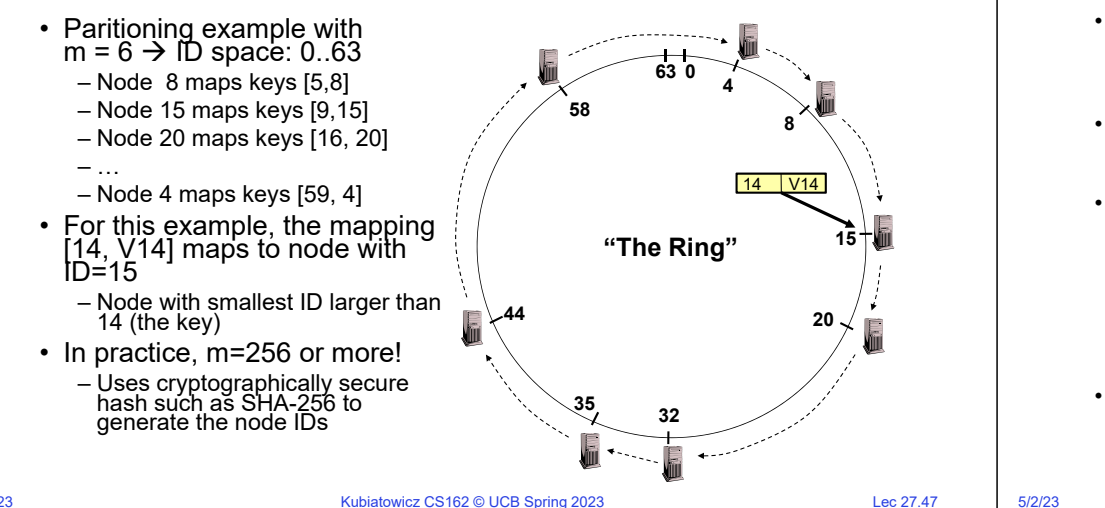

### Chord: Distributed Lookup (Directory) Service

- "Chord" is a Distributed Lookup Service – Designed at MIT and here at Berkeley (Ion Stoica among others) – Simplest and cleanest algorithm for distributed storage » Serves as comparison point for other optims • Import aspect of the design space: – Decouple correctness from efficiency – Combined *Directory* and *Storage* • Properties – Correctness: » Each node needs to know about neighbors on ring (one predecessor and one<br>successor) » Connected rings will perform their task correctly – Performance: » Each node needs to know about O(log(*M*)), where *M* is the total number of nodes » Guarantees that a tuple is found in O(log(*M*)) steps • Many other *Structured, Peer-to-Peer* lookup services: – CAN, Tapestry, Pastry, Bamboo, Kademlia, …
	- Several designed here at Berkeley!

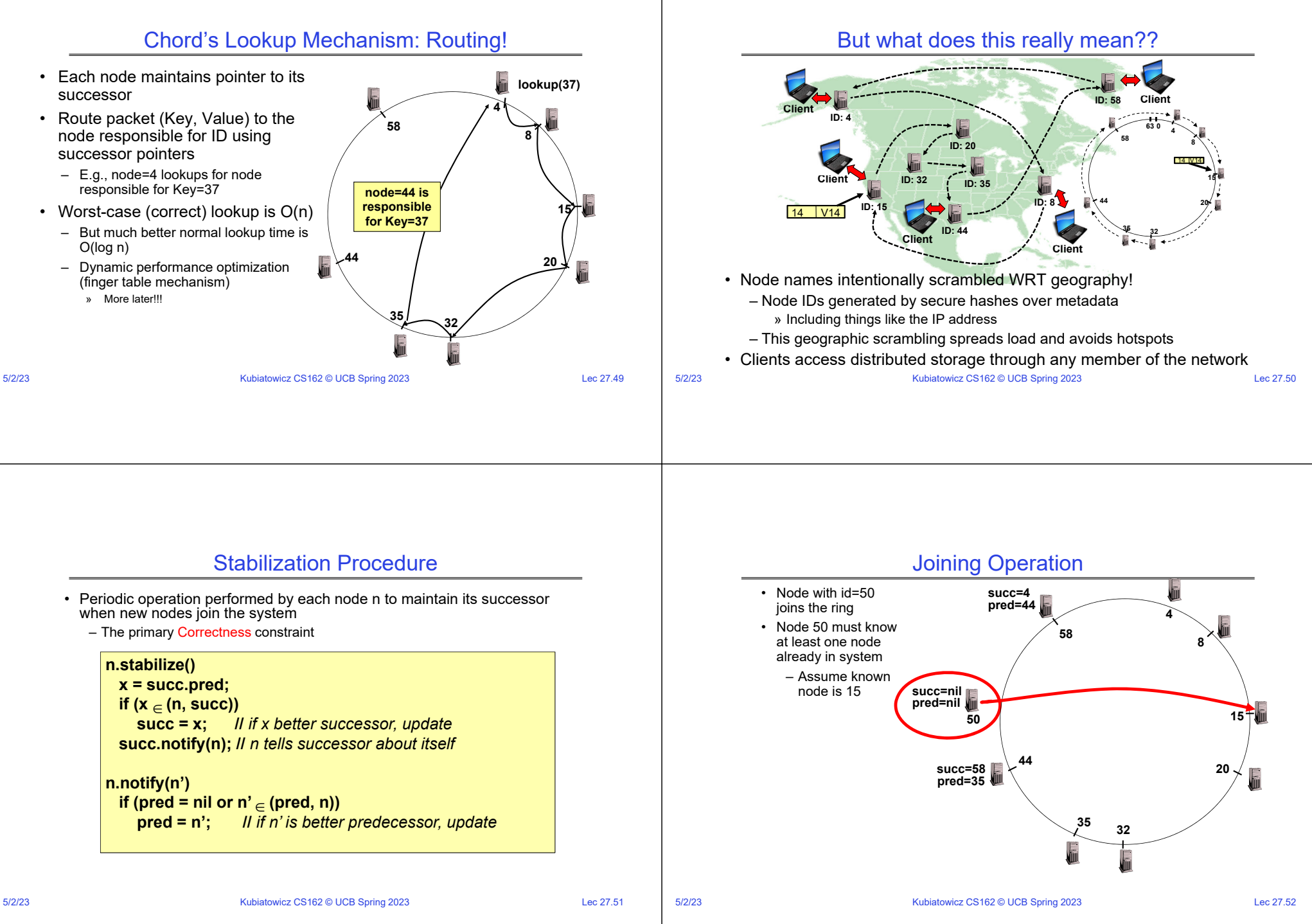

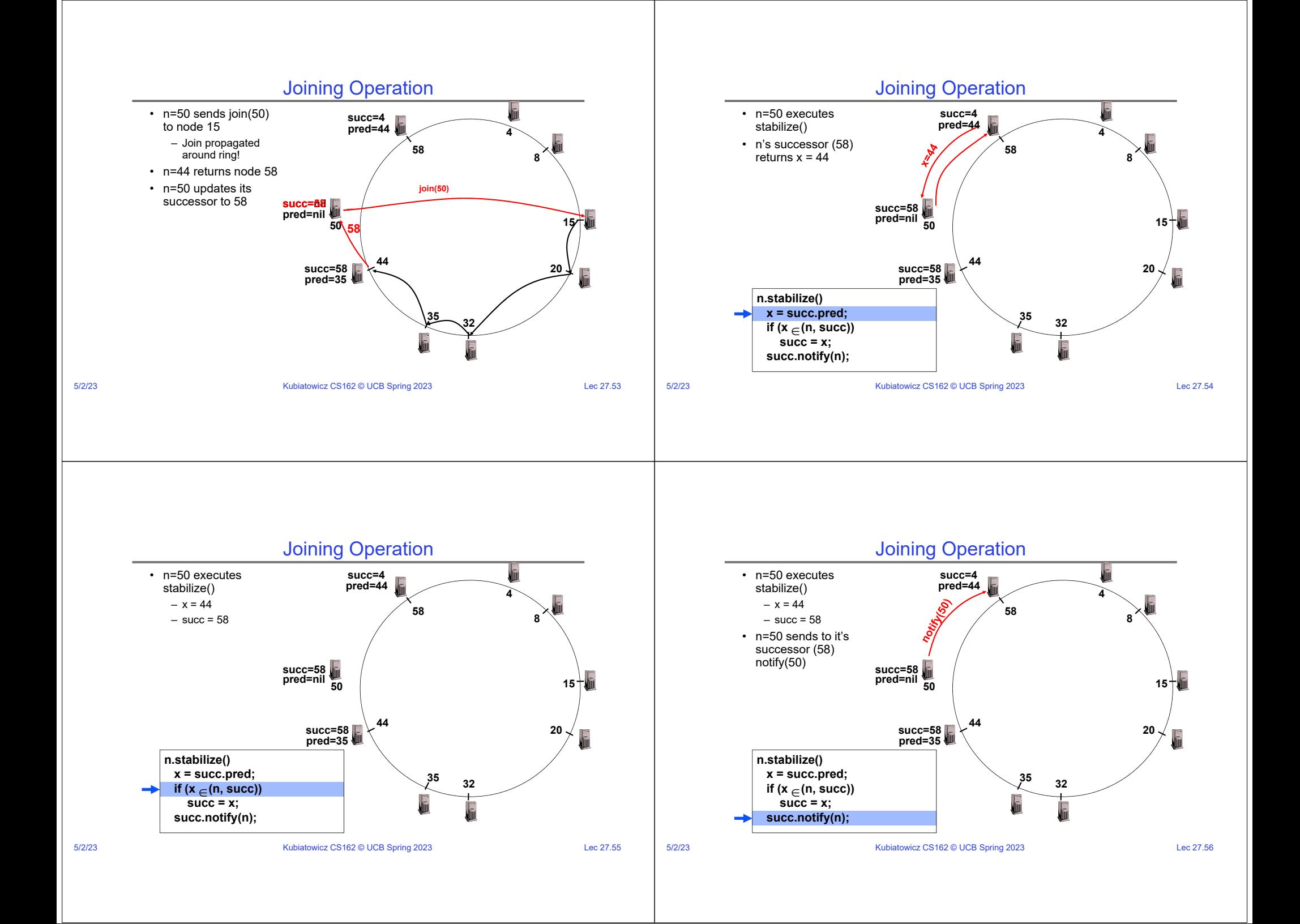

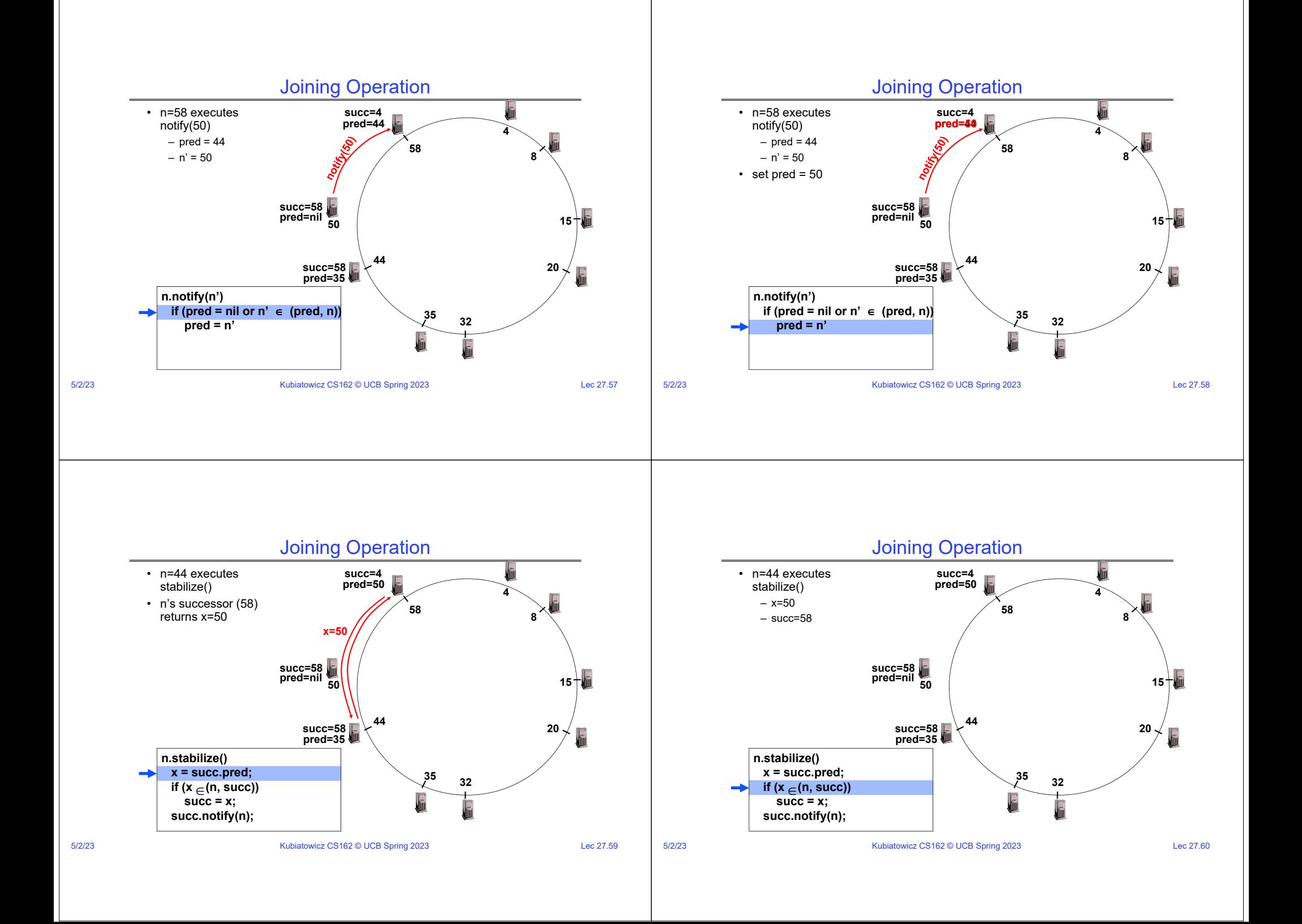

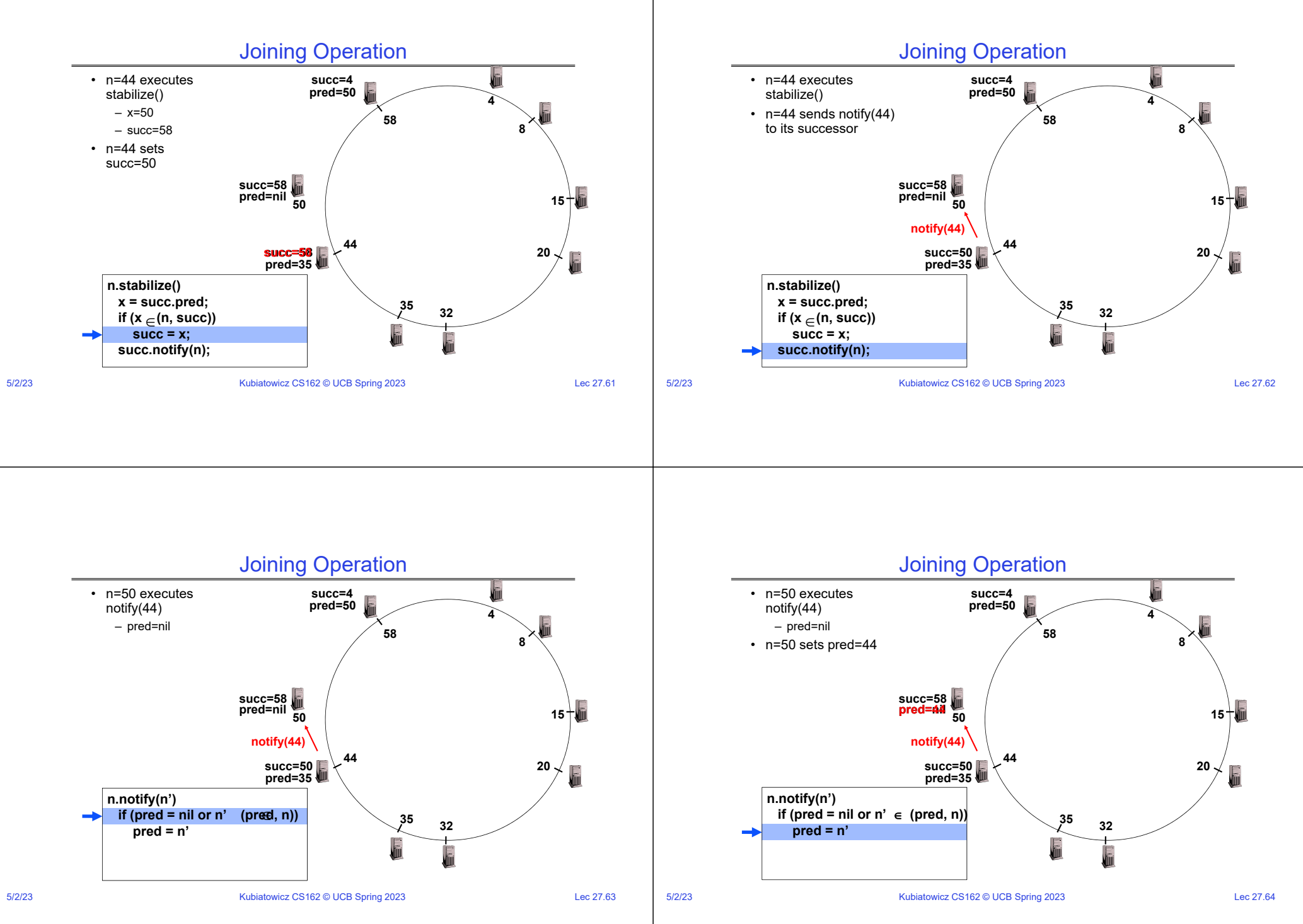

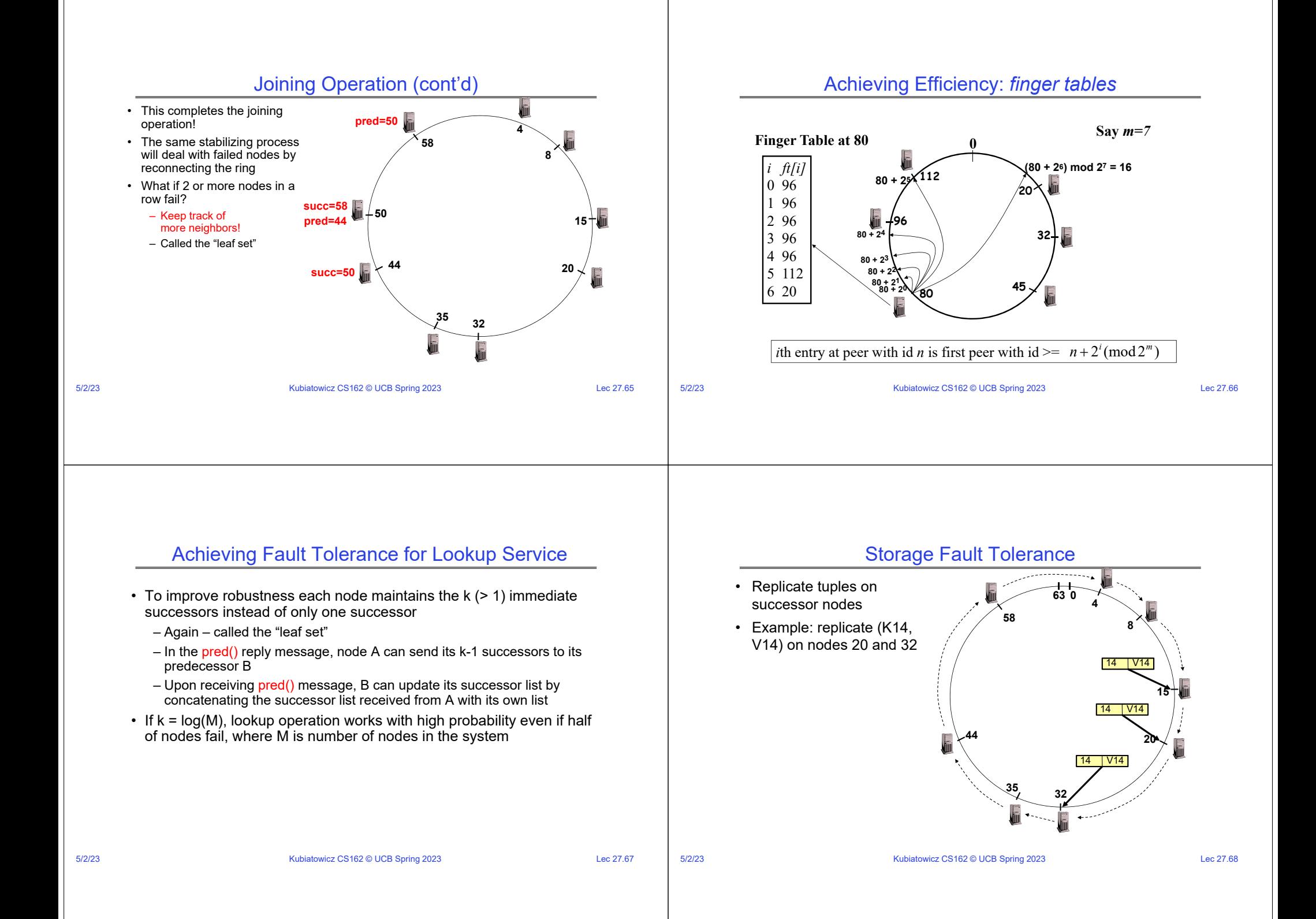

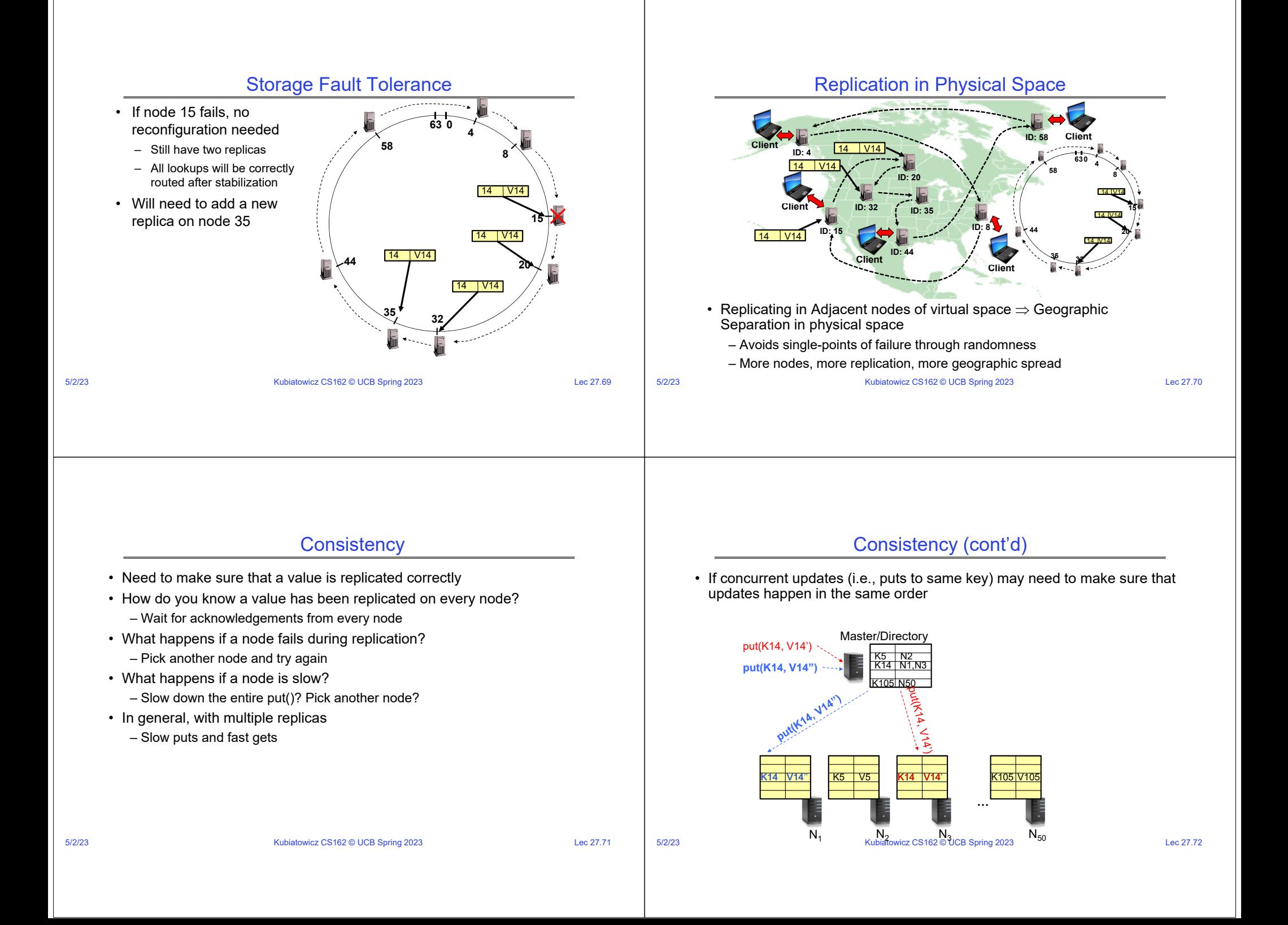

### Consistency (cont'd)

• If concurrent updates (i.e., puts to same key) may need to make sure that updates happen in the same order

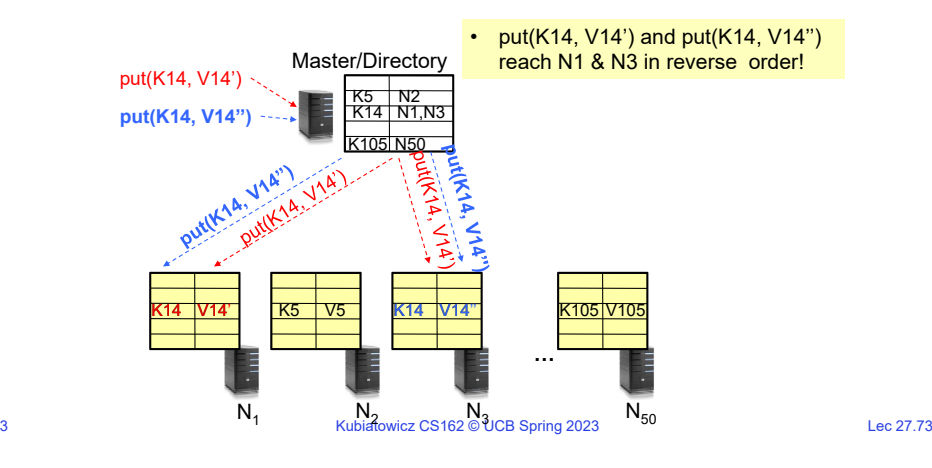

### Consistency (cont'd)

• If concurrent updates (i.e., puts to same key) may need to make sure that updates happen in the same order

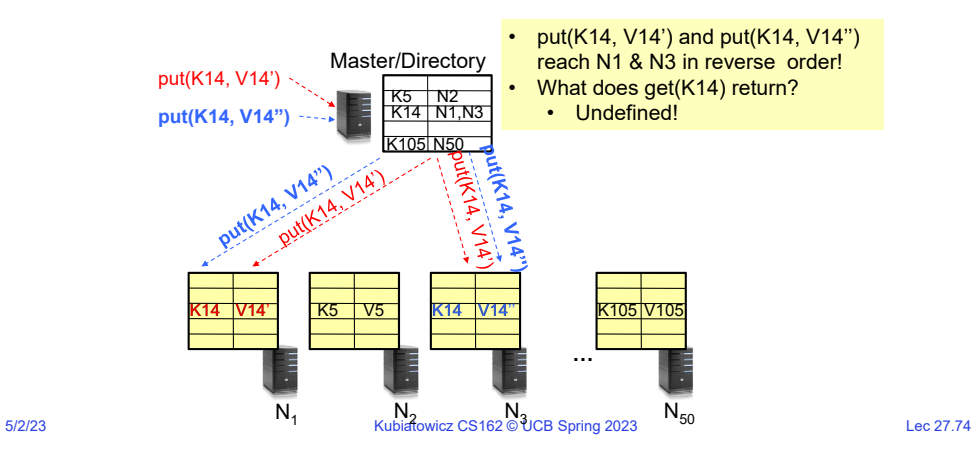

### Large Variety of Consistency Models

- Atomic consistency (linearizability): reads/writes (gets/puts) to replicas appear as if there was a single underlying replica (single system image)
	- Think "one updated at a time"
	- Transactions

5/2/23

- Eventual consistency: given enough time all updates will propagate through the system
	- One of the weakest form of consistency; used by many systems in practice
	- Must eventually converge on single value/key (coherence)
- And many others: causal consistency, sequential consistency, strong consistency, …

### Quorum Consensus

- Improve put() and get() operation performance
	- In the presence of replication!
- Define a replica set of size N
	- put() waits for acknowledgements from at least W replicas
		- » Different updates need to be differentiated by something monotonically increasing like a timestamp
		- » Allows us to replace old values with updated ones
	- get() waits for responses from at least R replicas
	- W+R > N
- Why does it work?
	- There is at least one node that contains the update
- Why might you use W+R > N+1?

5/2/23

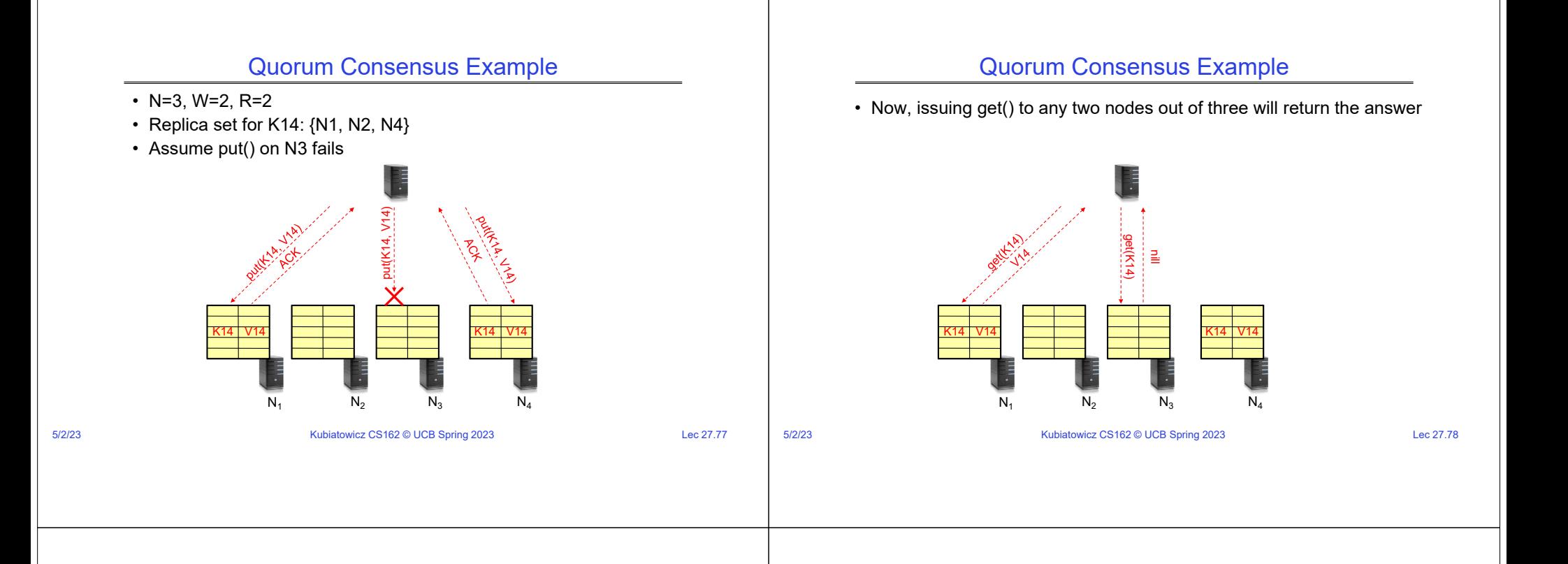

### DynamoDB Example: Service Level Agreements (SLA)

- Dynamo is Amazon's storage system using "Chord" ideas
- Application can deliver its functionality in a bounded time:
	- Every dependency in the platform needs to deliver its functionality with even tighter bounds.
- Example: service guaranteeing that it will provide a response within 300ms for 99.9% of its requests for a peak client load of 500 requests per second
- Contrast to services which focus on mean response time

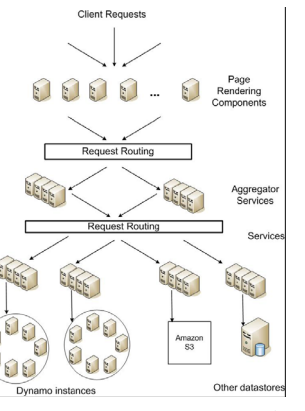

**Service-oriented architecture of Amazon's platform**

### Quantum Computing, Shor's Algorithm, and the role of CAD design

# Use Quantum Mechanics to Compute?

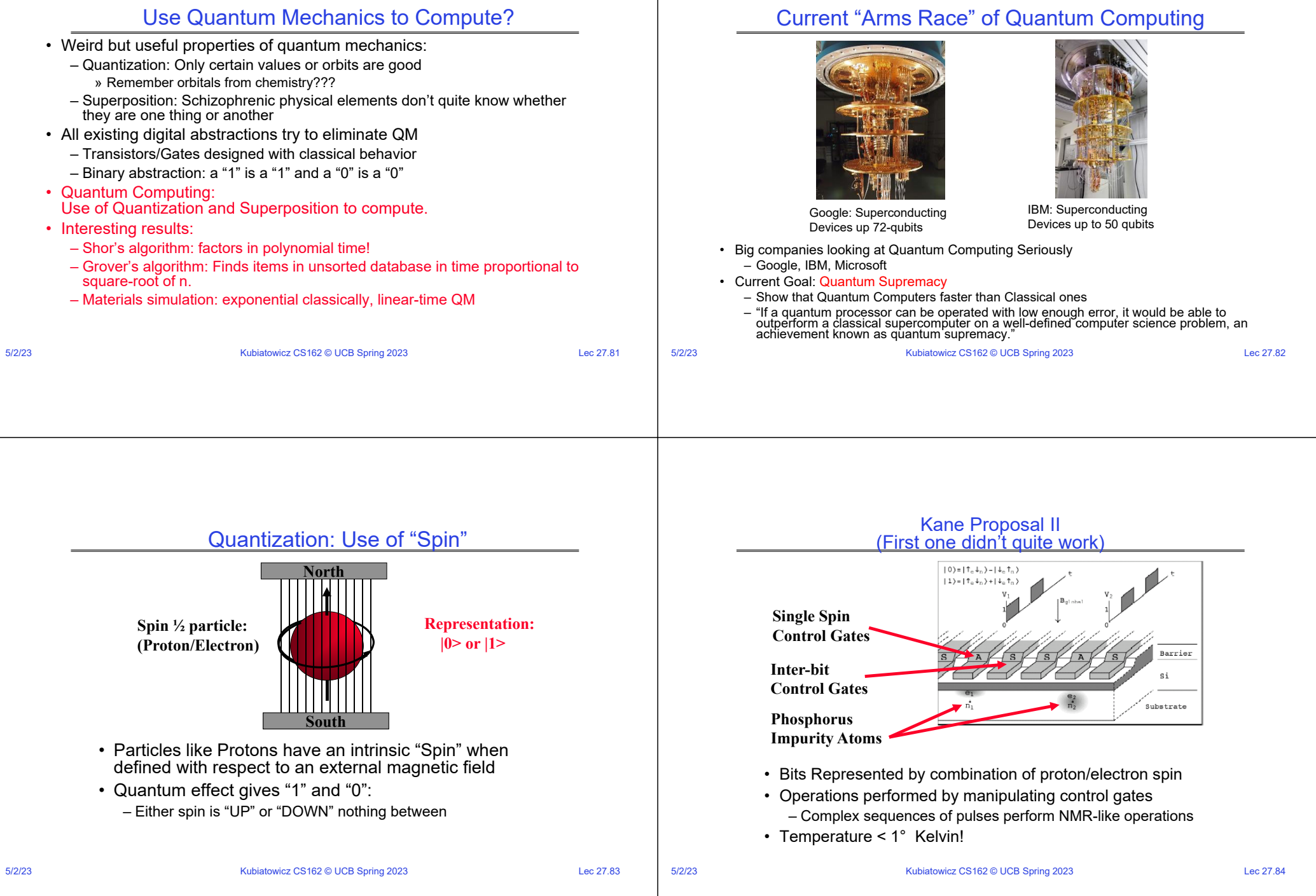

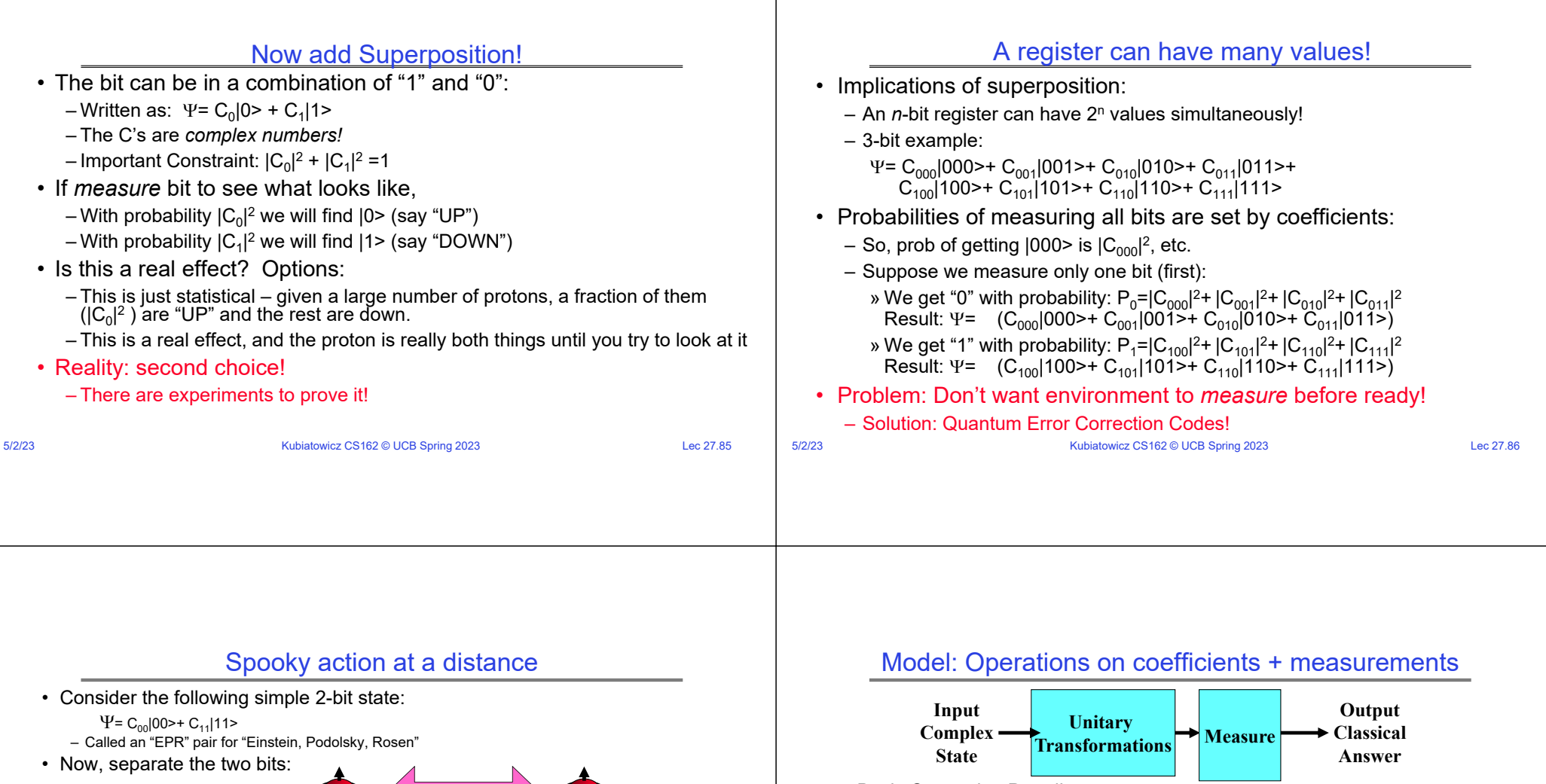

- Basic Computing Paradigm:
	- Input is a register with superposition of many values » Possibly all 2n inputs equally probable!
	- Unitary transformations compute on coefficients » Must maintain probability property (sum of squares = 1)
		- » Looks like doing computation on all 2n inputs simultaneously!
	- Output is one result attained by measurement
- If do this poorly, just like probabilistic computation:
	- If 2n inputs equally probable, may be 2n outputs equally probable.
	- After measure, like picked random input to classical function!
	- All interesting results have some form of "fourier transform" computation being done in unitary transformation

– In particular, if we measure a |0> at one side, we get a |0> at the other (and vice versa)

**Light-Years?**

• If we measure one of them, it instantaneously sets other one!

» Perform operation between A and X, yielding two classical bits

– Einstein called this a "spooky action at a distance"

– Can "pre-transport" an EPR pair (say bits X and Y) – Later to transport bit A from one side to the other we:

» Send the two bits to the other side» Use the two bits to operate on Y » Poof! State of bit A appears in place of Y

5/2/23

• Teleportation

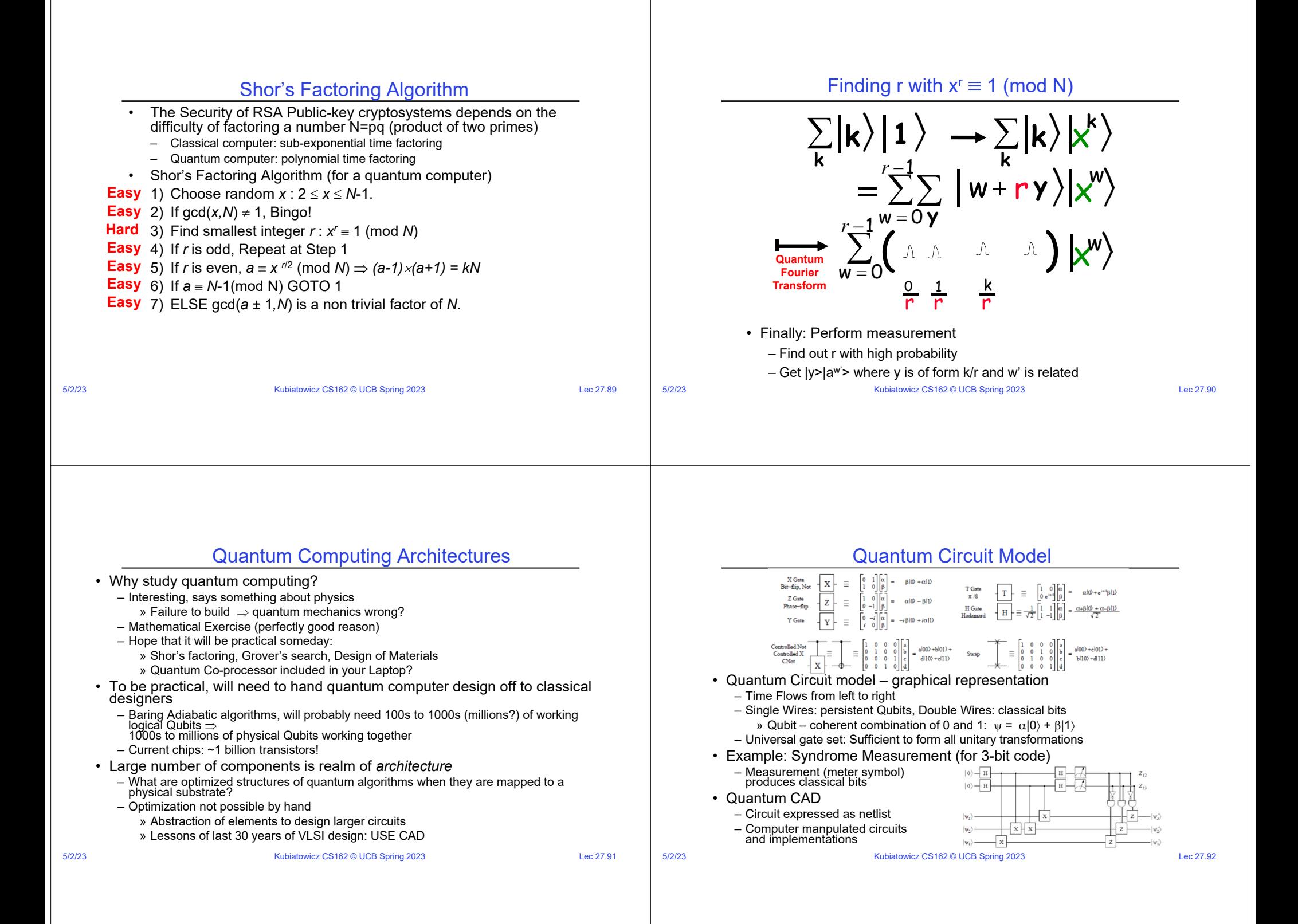

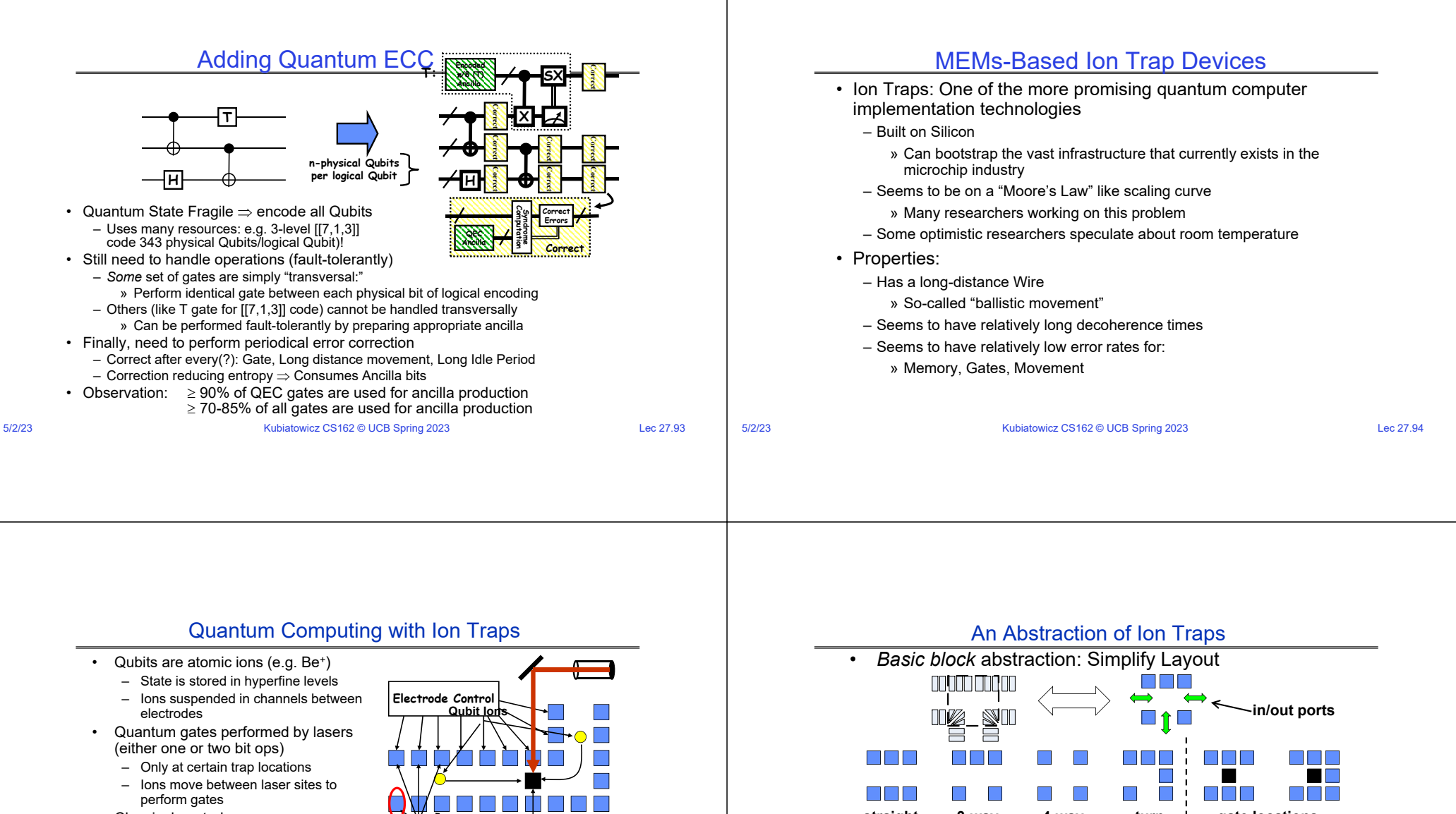

- Classical control
	- Gate (laser) ops
	- Movement (electrode) ops • Complex pulse sequences to cause
	- Ions to migrate • Care must be taken to avoid disturbing state
	- Demonstrations in the Lab
	- NIST, MIT, Michigan, many others

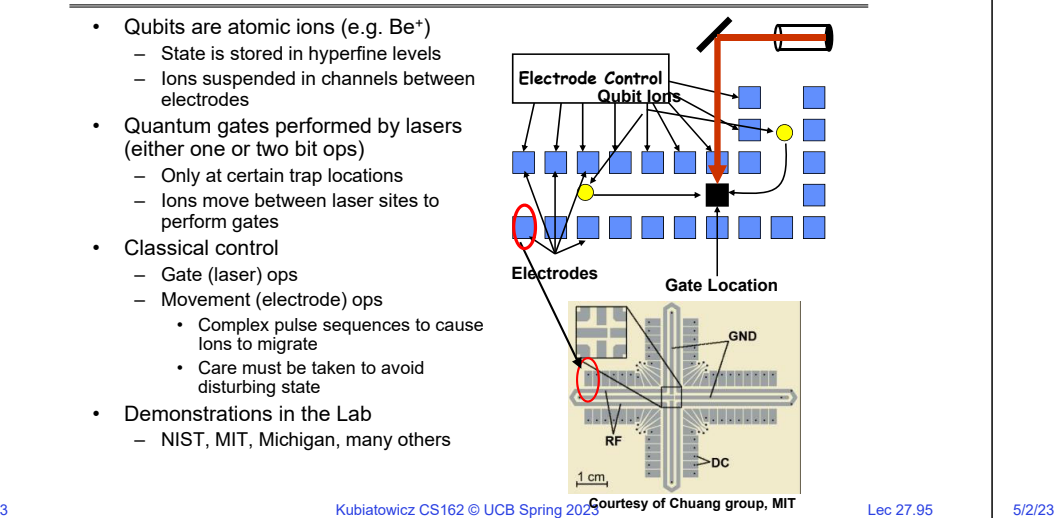

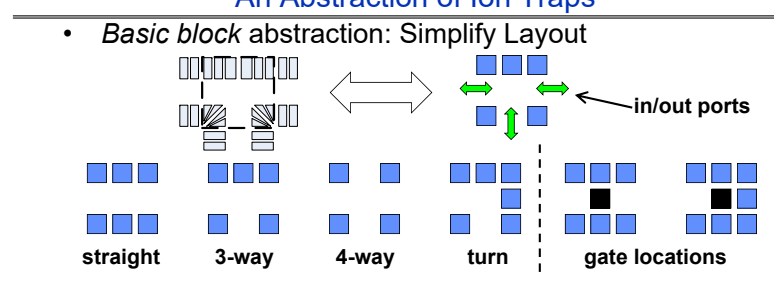

- Evaluation of layout through simulation – Yields Computation Time and Probability of Success
- Simple Error Model: Depolarizing Errors
- Errors for every Gate Operation and Unit of Waiting
- Ballistic Movement Error: Two error Models
	- 1. Every Hop/Turn has probability of error
	- 2. Only Accelerations cause error

Kubiatowicz CS162 © UCB Spring 2023 Lec 27.96

•

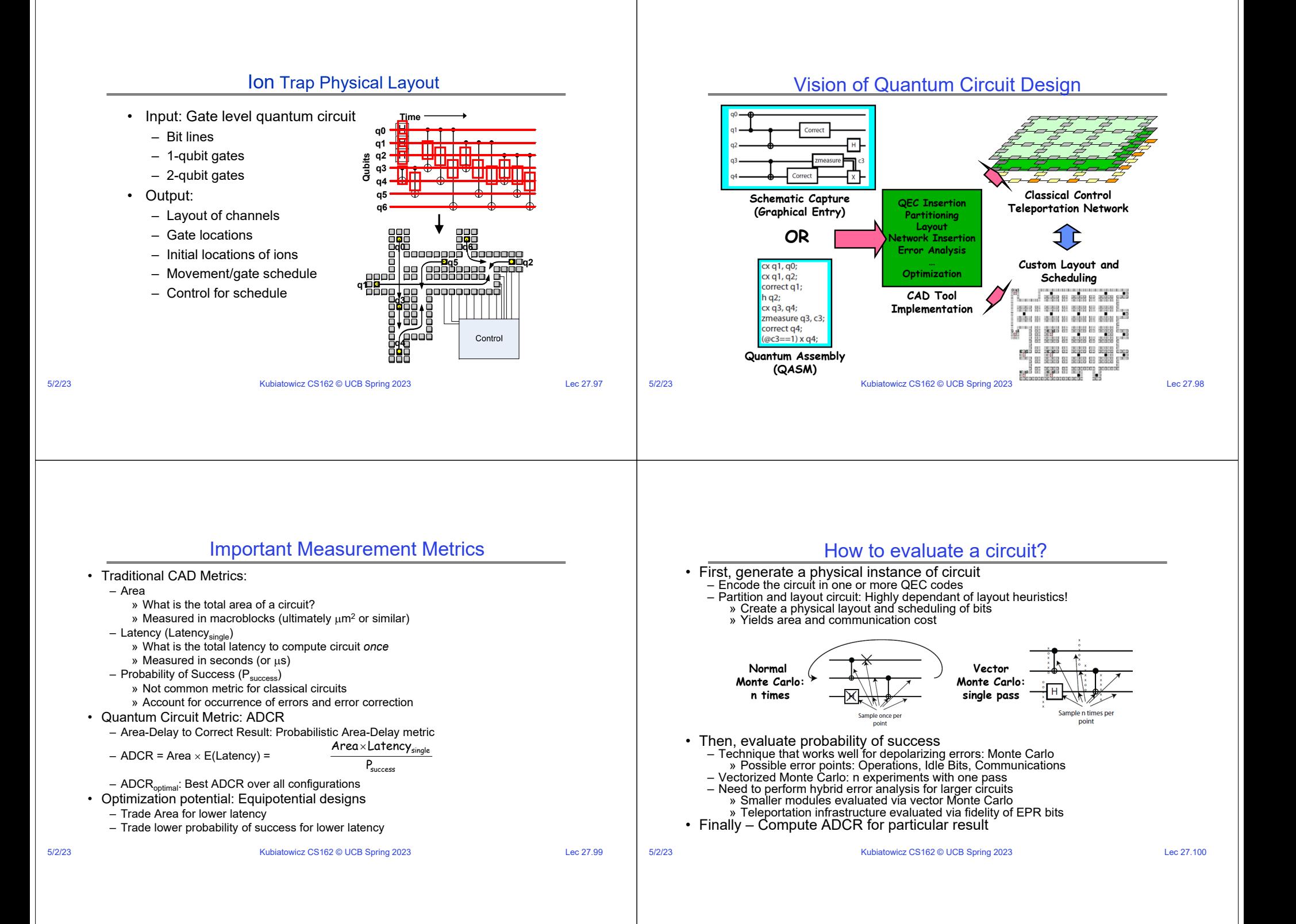

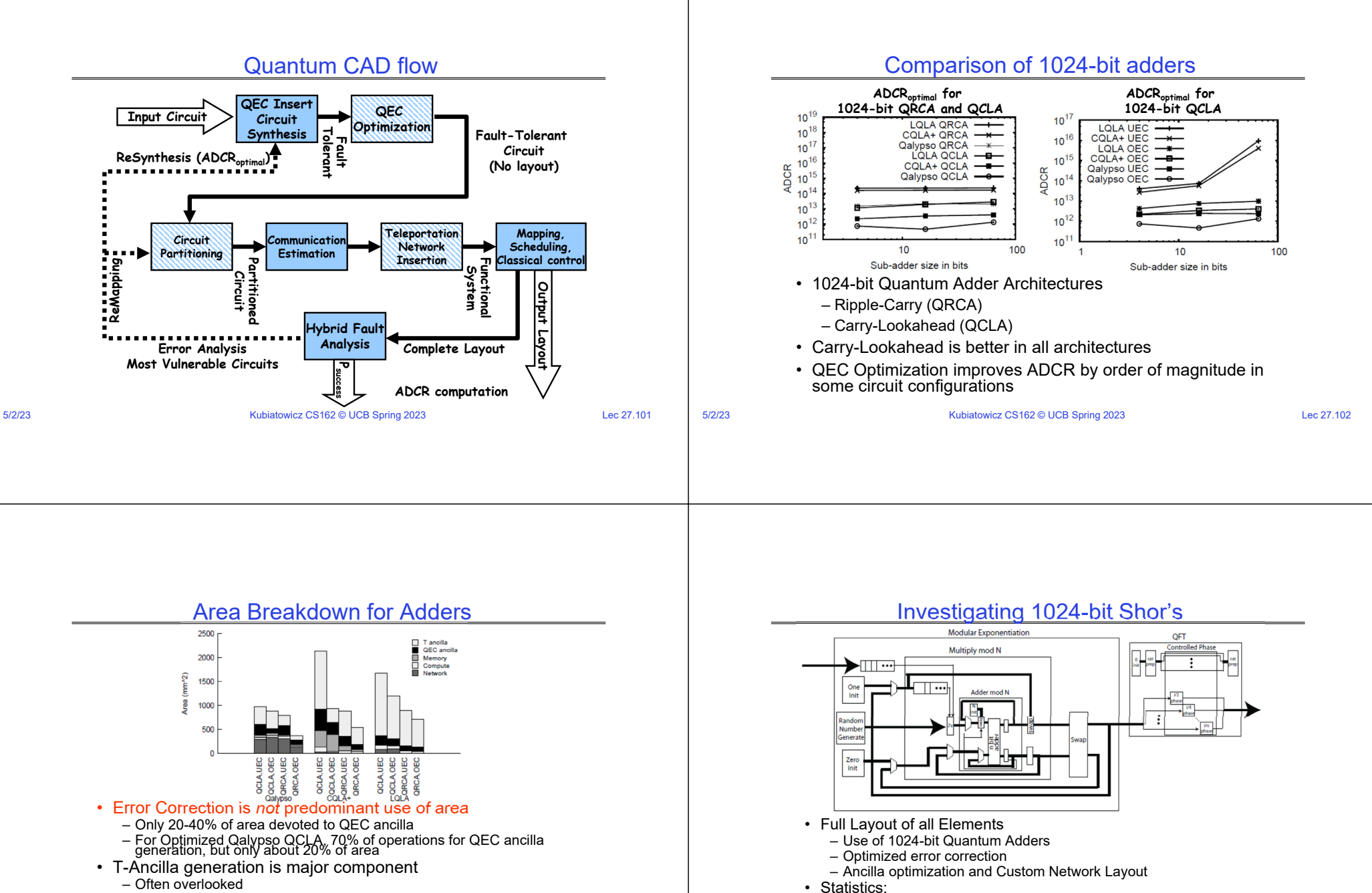

- Networking is significant portion of area when allowed to<br>optimize for ADCR (30%)
	- CQLA and QLA variants didn't really allow for much flexibility

5/2/23

5/2/23

– Unoptimized version:  $1.35\times10^{15}$  operations – Optimized Version 1000X smaller – QFT is only 1% of total execution time

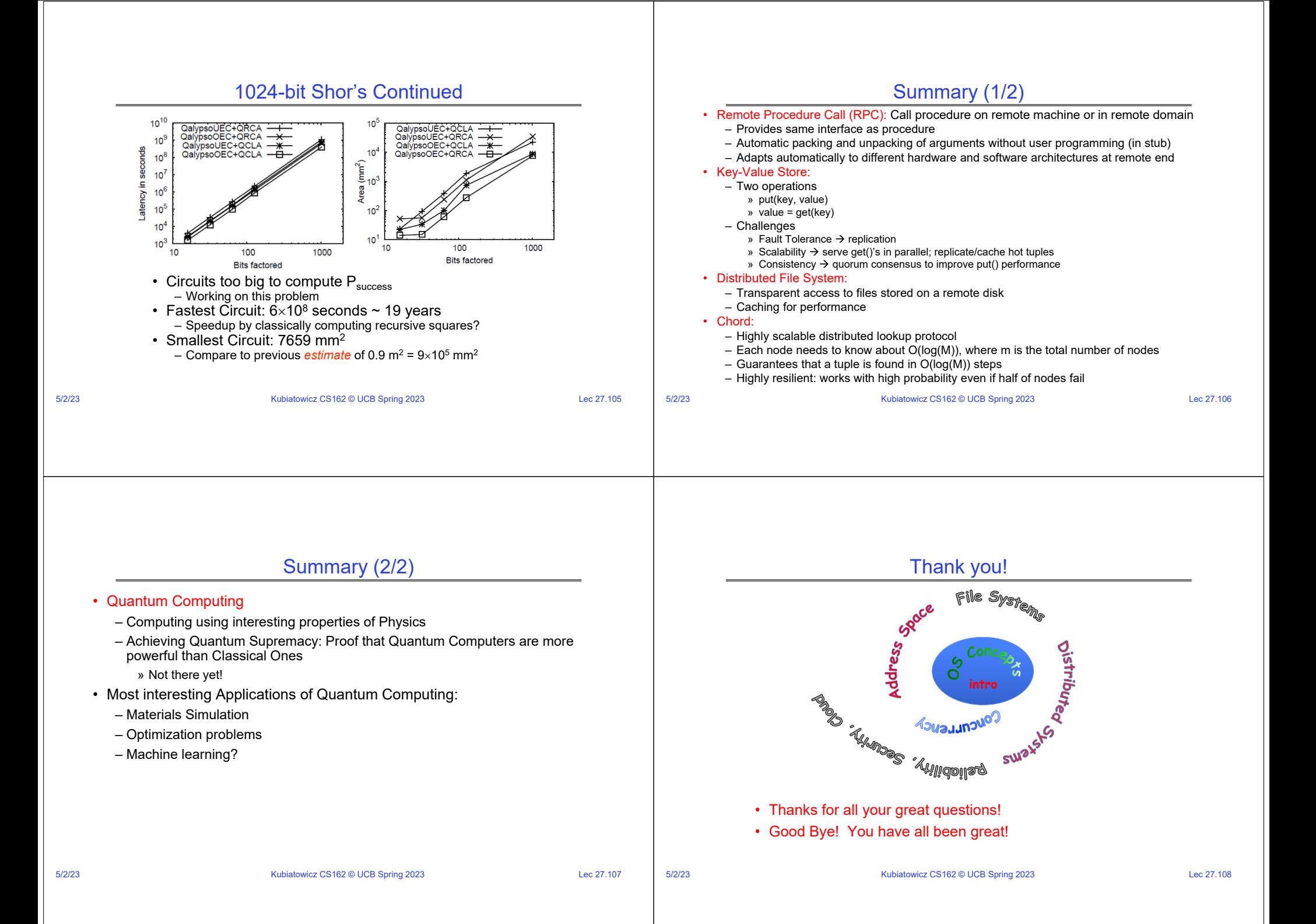